# The **tugboat** package<sup>\*</sup>

## The TUGboat team

## 2020-11-14

## Contents

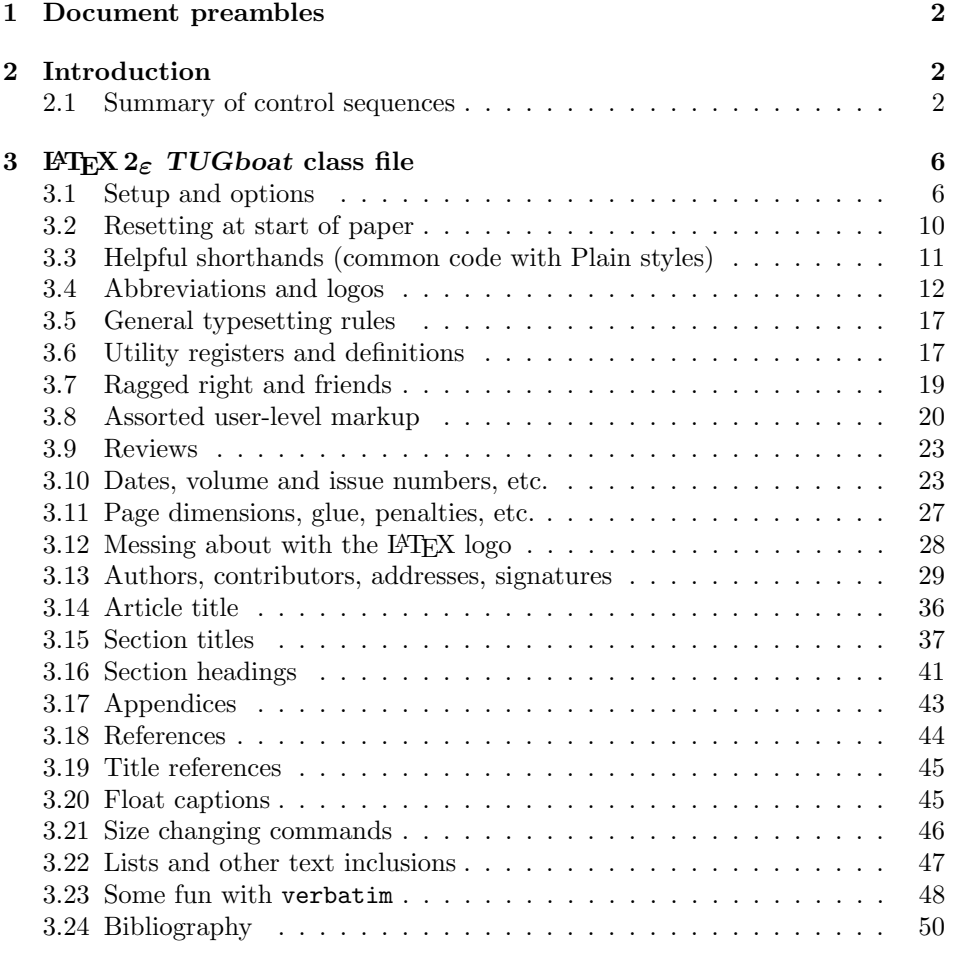

<sup>∗</sup>This file has version number v2.24, last revised 2020-11-14

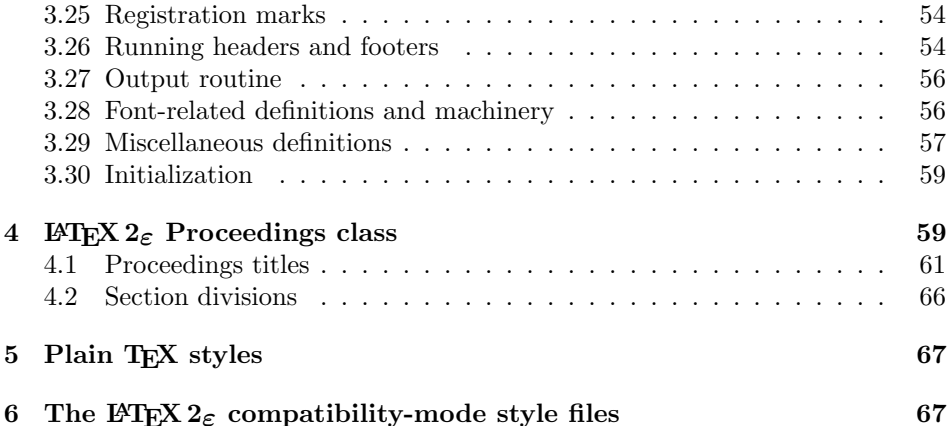

## 1 Document preambles

```
1 (ltugboatcls | ltugproccls | ltugcomn) \NeedsTeXFormat{LaTeX2e}[1994/12/01]
2 \langle *dtx \rangle3 \ProvidesFile {tugboat.dat}4 \langle /dtx\rangle5 (Itugboatcls)\ProvidesClass {ltugboat}
6 (ltugproccls)\ProvidesClass {ltugproc}
7 (Itugboatsty)\ProvidesPackage{ltugboat}
8 (Itugprocsty)\ProvidesPackage{ltugproc}
9 (Itugcomn) \ProvidesPackage{ltugcomn}
10 [2020-11-14 \text{ v}2.24]11 \langle | tugboatcls\rangle \qquad \qquad TUGboat journal class\%12 (Itugproccls) TUG conference proceedings class%
13 (Itugboatsty | Itugprocsty) TUG compatibility package%
14 (Itugcomn) TUGboat 'common macros' package%
15 \langle *dtx \rangle16 TUG macros source file%
17 \langle/dtx\rangle18 ]
19 (*dtx)
20 \newif\ifoldlongtable
21 \langle /dtx\rangle
```
## 2 Introduction

This file contains all the macros for typesetting TUGboat with both plain TEX and LAT<sub>F</sub>X  $2_{\varepsilon}$ .

## 2.1 Summary of control sequences

Abbreviations. Just a listing with indications of expansion where that may not be obvious. For full definitions, see real code below (Section 3.4).

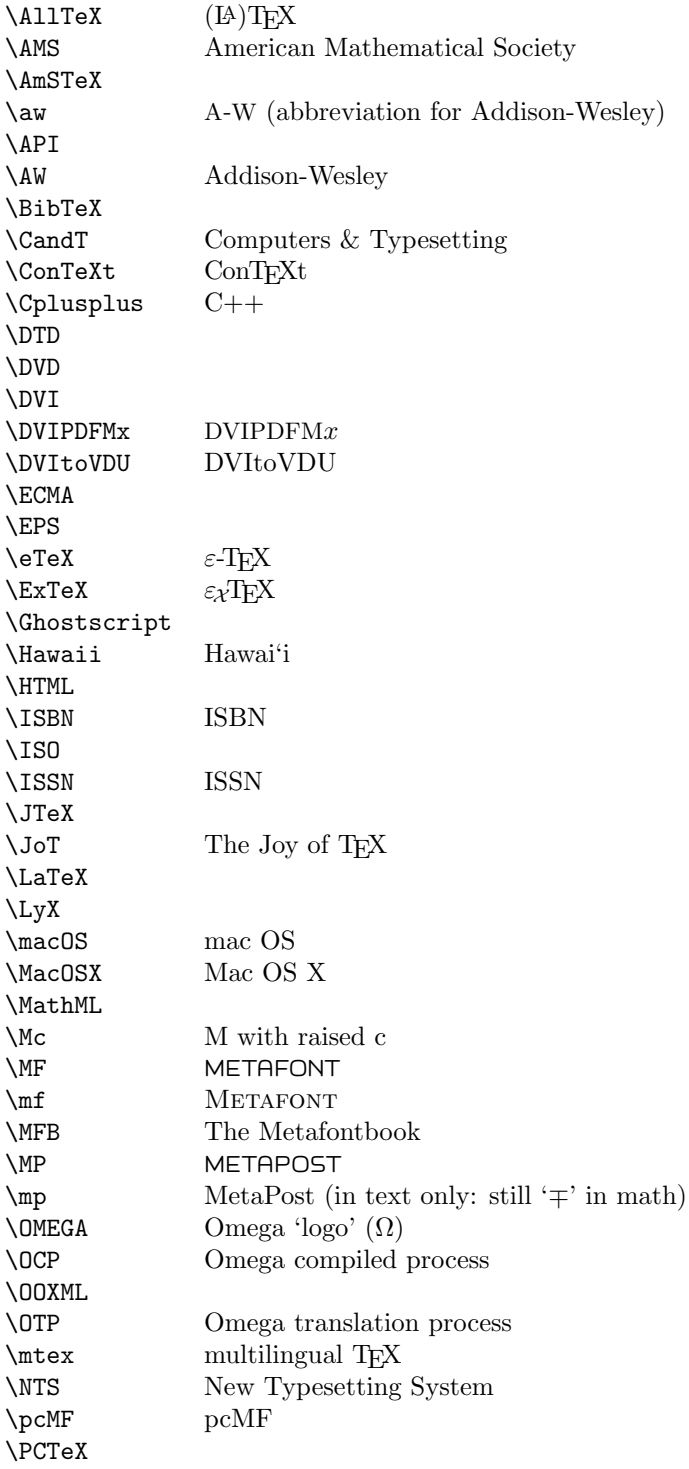

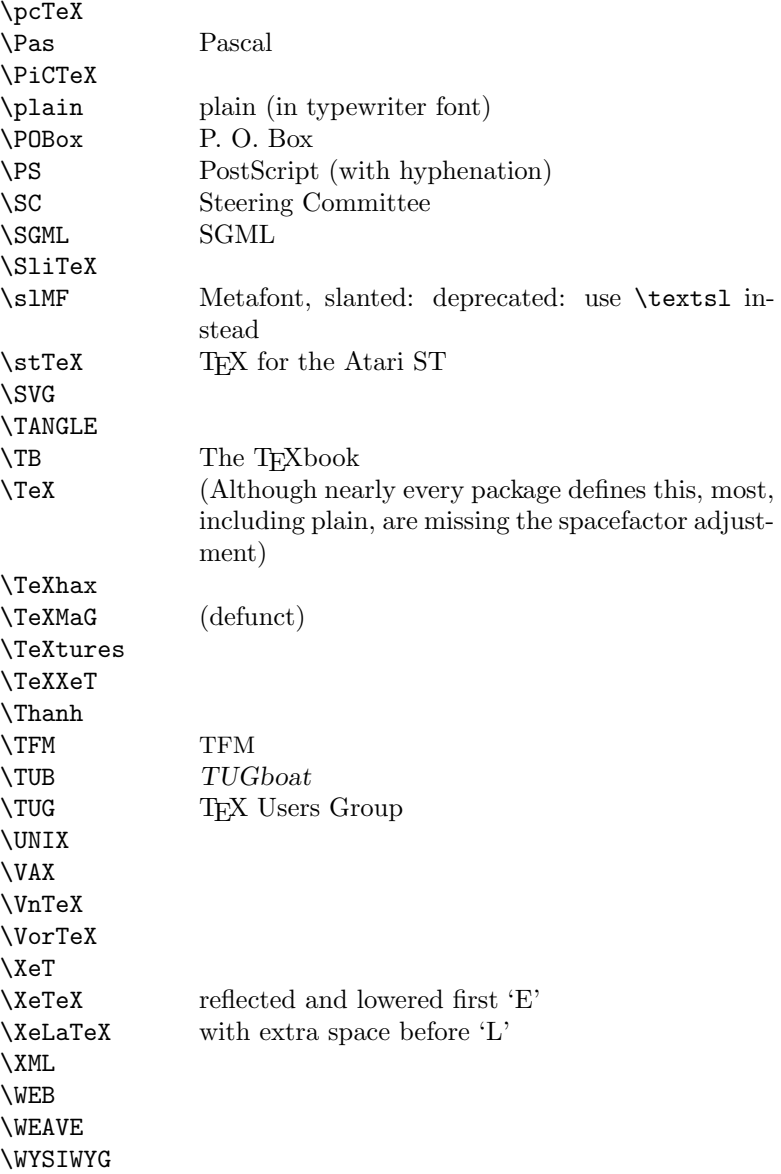

Macros for things that are slightly more significant.

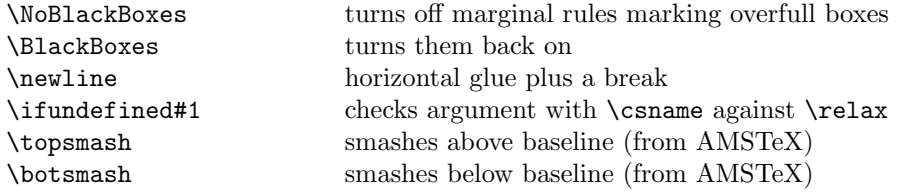

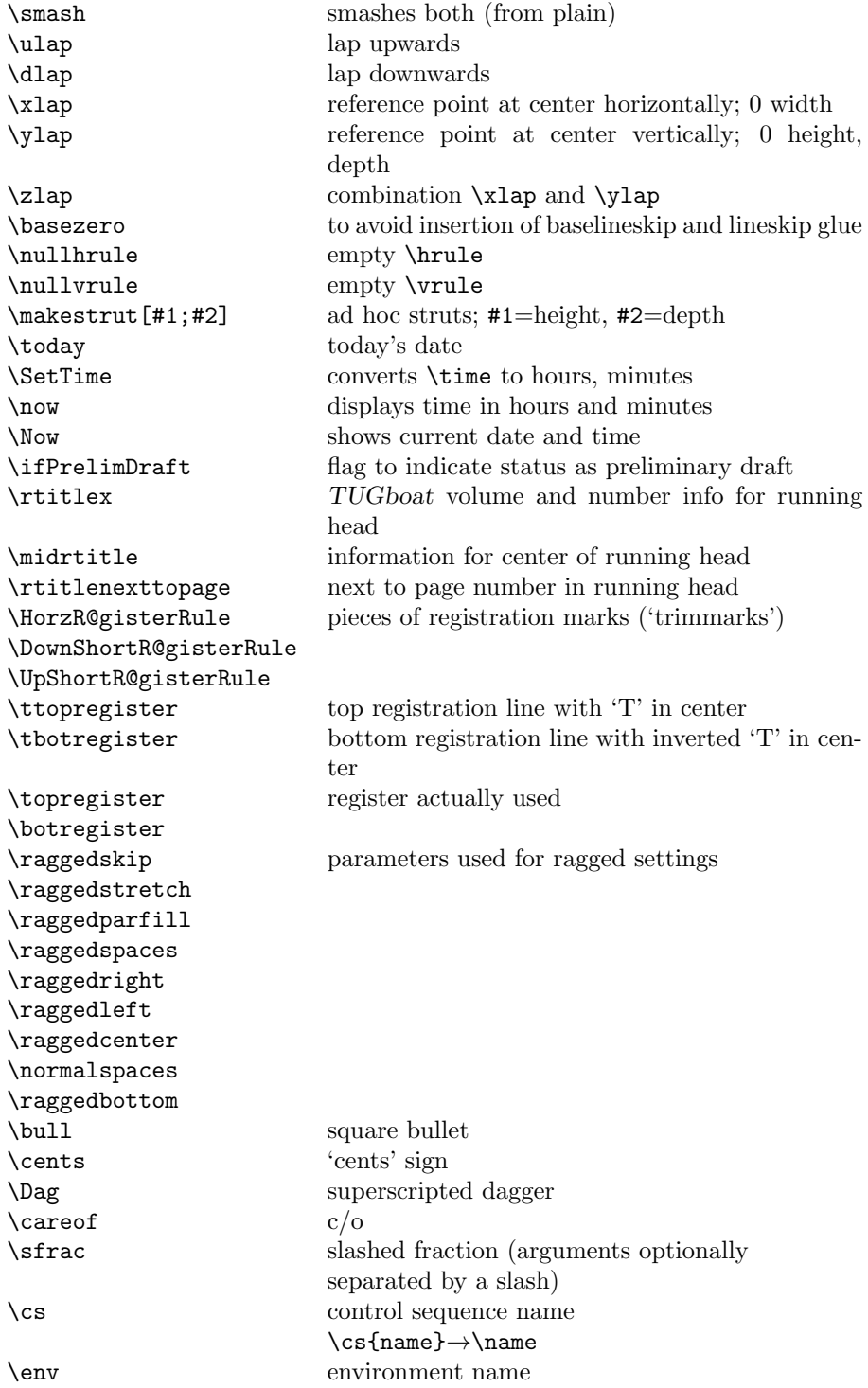

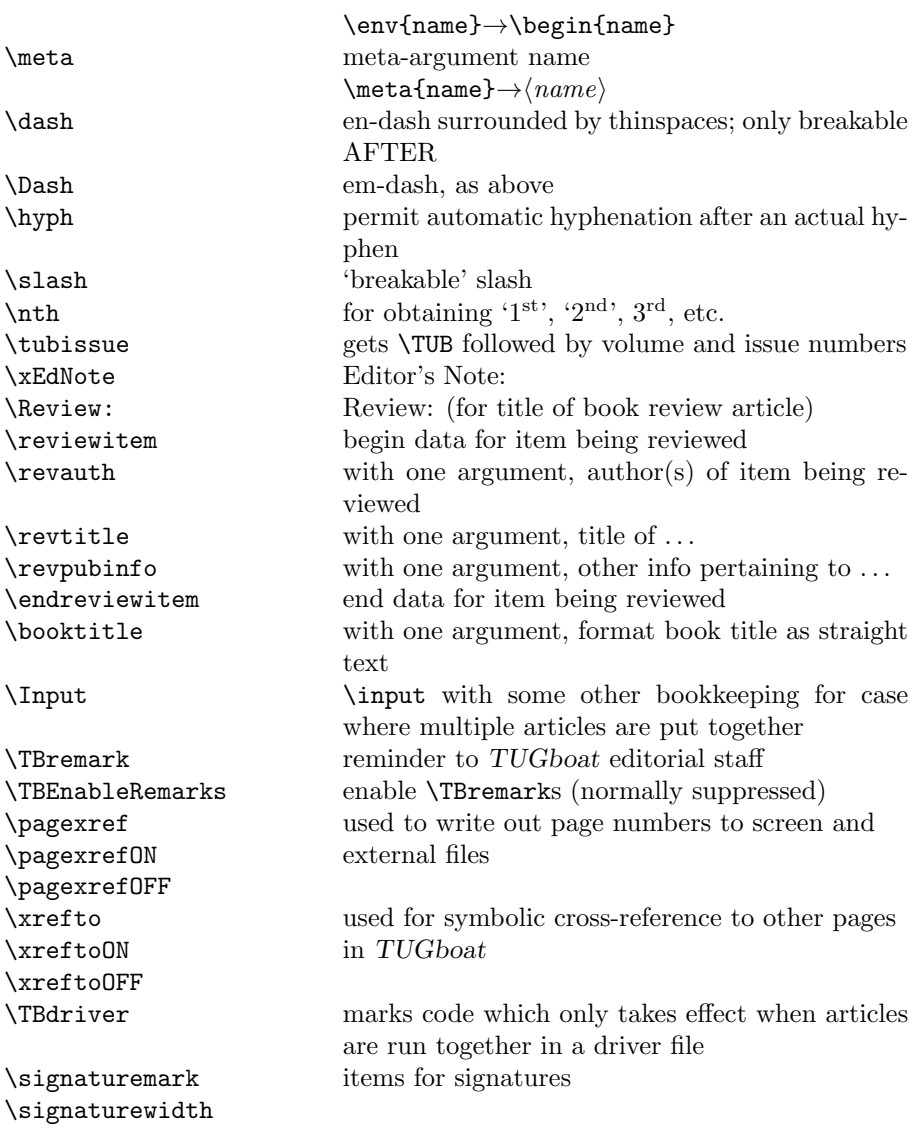

## 3 LATEX  $2\varepsilon$  TUGboat class file

## 3.1 Setup and options

Check for reloading. Hmmm. . . Does this happen with  $\text{LATEX}\,2_\varepsilon$  classes? Probably, in fact, as well that it doesn't, since the \tugstyinit referenced here doesn't exist; however, it's possible that we might need a similar mechanism in the future, so we retain its skeleton, without fleshing out the \tugstyinit bones.

22  $\langle *$ ltugboatcls $\rangle$ 

\csname tugstyloaded@\endcsname

```
24 \def\tugstyloaded@{\tugstyinit\endinput}
```
Acquire a name for this class if we don't already have one (by virtue of having been loaded by tugproc.cls). This name will be used in error messages and the like.

```
25 \providecommand{\@tugclass}{ltugboat}
```
Warnings/error messages/information messages— if we're using LATEX  $2\varepsilon$  we can use the \Class\* commands:

```
26 \def\TBInfo{\ClassInfo{\@tugclass}}
27 \def\TBError{\ClassError{\@tugclass}}
28 \def\TBWarning{\ClassWarning{\@tugclass}}
29 \def\TBWarningNL{\ClassWarningNoLine{\@tugclass}}
    draft vs. preprint vs. final.
30 \DeclareOption{draft}{%
31 \AtEndOfClass{%
32 \setcounter{page}{901}%
33 %
34 % Put a question mark into the page number in draft mode.
35 \let\tuborigthepage = \thepage
36 \def\thepage{%
37 \ifnum\value{page}>900
38 \textsl{?\texorpdfstring{\,}{}\@arabic{\numexpr\the\c@page-900\relax}}%
39 \else
40 \arabic{page}%
41 \{f_i\}%
42 %
43 \BlackBoxes
44 \def\MakeRegistrationMarks{}%
45 \PrelimDrafttrue
46 }%
47 }
48
49 \newif\ifpreprint
50 \def\preprint{\preprinttrue}
51 \DeclareOption{preprint}{%
52 \preprinttrue
53 }
54
55 \newif\iftubfinaloption % [final]
56 \DeclareOption{final}{%
57 \tubfinaloptiontrue
58 \AtEndOfClass{%
59 \let\thepage=\tuborigthepage
60 \NoBlackBoxes
61 % Insert draft date into the header even with [final], if we are not
62 % doing a production run. (tugboat.dates sets up page numbers
63 % above 900 in such pseudo-draft mode.) We use [final] in the first
```

```
64 % place for this case because draft can change page layout, wrt
```
% registration marks, etc.

```
66 \ifnum\value{page}>900 \PrelimDrafttrue \else \PrelimDraftfalse \fi
```

```
67 \@tubrunningfull
```

```
68 }%
```
}

We want to use hyperref's \texorpdfstring, e.g., in the draft option above. If hyperref is not loaded, define our own trivial fallback to expand to the TEX (first) argument.

```
70 \AtBeginDocument{%
```

```
71 \ifx\undefined\texorpdfstring
```

```
72 \DeclareRobustCommand{\texorpdfstring}[2]{#1}%
```

```
73 \fi
```

```
74 }
```
TUGboat uses only 10pt for the main text.

```
75 \DeclareOption{11pt}{%
```

```
76 \TBWarning{The \@tugclass\space class only supports 10pt fonts:
```

```
77 \MessageBreak option \CurrentOption\space ignored}%
```

```
78 }
```

```
79 \DeclareOption{12pt}{\csname ds@11pt\endcsname}
```
Similarly, ignore one/two-side options.

```
80 \DeclareOption{oneside}{\TBWarning{Option \CurrentOption\space ignored}}
81 \DeclareOption{twoside}{\ds@oneside}
```
There are these people who seem to think tugproc is an option rather than a class. . . (Note that it's already been filtered out if we were calling from ltugproc.)

```
82 \DeclareOption{tugproc}{%
83 \TBWarning{Option \CurrentOption\space ignored: use class ltugproc
84 instead of \@tugclass}%
85 }
```
Option rawcite (the default) specifies the default citation mechanism (as built-in to L<sup>AT</sup>EX); option harvardcite specifies the author-date citation mechanism defined in section 3.24 below.

```
86 \DeclareOption{rawcite}{\let\if@Harvardcite\iffalse}
87 \DeclareOption{harvardcite}{\let\if@Harvardcite\iftrue}
```
Option extralabel (the default) specifies that the publication years of two successive references with otherwise identical labels will be tagged with distinguishing letters; option noextralabel causes those letters to be suppressed. Note that (a) no two references will in any case have the same labels in the default (plain) rawcite setup, and that (b) the distinguishing letters appear in the labels themselves; the reader can work out the correspondence one with the other. . .

```
88 \DeclareOption{extralabel}{\let\UseExtraLabel\@firstofone}
89 \DeclareOption{noextralabel}{\let\UseExtraLabel\@gobble}
```
The section-numbering style, so that we can allow the same heading layout as in the plain macros.

```
90 \DeclareOption{numbersec}{\let\if@numbersec\iftrue}
91\DeclareOption{nonumber}{\let\if@numbersec\iffalse}
```
Minimal running headers/footers contain just the TUGboat volume/issue identification and page numbers. 'runningfull' is the default, and includes title and author. 'runningoff' makes both headers and footers empty.

```
92 \DeclareOption{runningoff}{\AtEndOfClass{\@tubrunningoff}}
93 \DeclareOption{runningminimal}{\AtEndOfClass{\@tubrunningminimal}}
94 \DeclareOption{runningfull}{\AtEndOfClass{\@tubrunningfull}}
```
\if@tubtwocolumn Occasionally (tb107jackowski, and past conference preprints), we need the option onecolumn. For alternative approaches to one-column articles, see tb92hagen-euler and tb78milo.

```
95 \newif\if@tubtwocolumn \@tubtwocolumntrue
96 \DeclareOption{onecolumn}{\@tubtwocolumnfalse}
```
\ifsecondcolstart Occasionally, we need to start an article in the second column of a page, due to splicing with a previous article. Let's try declaring that. Then, before \maketitle, we'll force the move to the second column.

```
97 \newif\iftubsecondcolstart
98 \DeclareOption{secondcolstart}{\tubsecondcolstarttrue}
```
Any other options, we pass on to **article.cls** before we load it:

99 \DeclareOption\*{\PassOptionsToClass{\CurrentOption}{article}}

Request default options (draft mode, standard citation, numbered sections, etc.), process all options, and then get the base document class on top of which we reside, namely article. Always call article with the twoside option, since we want the ability to have odd/even headers/footers.

```
100 \ExecuteOptions{draft,extralabel,numbersec,rawcite,runningminimal}
101 \ProcessOptions
102 \LoadClass[twoside]{article}
```
Various fonts used throughout. Some effort has been made to suppress these things with explicit sizes in the macro name (\tensl is an example below), but keeping in step with the documentation is one thing that restricts such a move.

```
103 \def\sectitlefont{\fontfamily\sfdefault\fontseries{bx}\fontshape{n}%
104 \fontsize\@xviipt\stbaselineskip\selectfont}
105 \def\tensl{\fontseries{m}\fontshape{sl}\fontsize\@xpt\@xiipt
106 \selectfont}
```
This font selection command is used only for the 'Editor's Note' introduction to notes; sadly it makes explicit reference to cmr, and Barbara Beeton has agreed that the reference may be constructed to use the current family such that, if no upright italic is defined, ordinary italics are used. A project for later. . .

```
107 \def\EdNoteFont{\fontfamily{cmr}\fontseries{m}\fontshape{ui}%
108 \selectfont}
109 \langle/ltugboatcls\rangle
```
If Ulrik Vieth's mflogo.sty is around, we'll use it. Otherwise (pro tem, at least) we'll warn the user and define the absolute minimum of machinery that TUGboat requires (that which was used prior to the invention of  $\text{LATEX } 2_{\epsilon}$ ).

```
110 \langle *common \rangle111 \IfFileExists{mflogo.sty}%
112 {\RequirePackage{mflogo}}%
113 \langle!ltugcomn\rangle {\TBWarning
114 (Itugcomn) {\PackageWarning{ltugcomn}
115 {Package mflogo.sty not available --\MessageBreak
116 Proceeding to emulate mflogo.sty}
117 \DeclareRobustCommand{\logofamily}{%
118 \not@math@alphabet\logofamily\relax
119 \fontencoding{U}\fontfamily{logo}\selectfont}
120 \DeclareTextFontCommand{\textlogo}{\logofamily}
121 \def\MF{\textlogo{META}\-\textlogo{FONT}\@}
122 \def\MP{\textlogo{META}\-\textlogo{POST}\@}
123 \DeclareFontFamily{U}{logo}{}
124 \DeclareFontShape{U}{logo}{m}{n}{%
125 <8><9>gen*logo%
126 <10><10.95><12><14.4><17.28><20.74><24.88>logo10%
127 }{}
128 \DeclareFontShape{U}{logo}{m}{sl}{%
129 <8><9>gen*logosl%
130 <10><10.95><12><14.4><17.28><20.74><24.88>logosl10%
131 }{}
132 \DeclareFontShape{U}{logo}{m}{it}{%
133 <->ssub*logo/m/sl%
134 }{}%
135 }
```
#### 3.2 Resetting at start of paper

\ResetCommands \AddToResetCommands \StartNewPaper We store a set of commands that should be executed at the start of each paper, before any paper-specific customisation. These commands (stored in the token register \ResetCommands) include things such as resetting section and footnote numbers, re-establishing default settings of typesetting parameters, and so on. The user (or more typically, editor) may execute the commands by using the command \StartNewPaper. Things I've not yet thought of may be added to the list of commands, by

```
136 \newtoks\ResetCommands
```

```
137 \ResetCommands{%
```

```
138 \setcounter{part}{0}%
```

```
139 \setcounter{section}{0}%
```

```
140 \setcounter{footnote}{0}%
```

```
141 \authornumber\z@
```

```
142 }
143 \newcommand{\AddToResetCommands}[1]{%
144 \AddToResetCommands\expandafter{\AddToResetCommands#1}%
145 }
```
#### 3.3 Helpful shorthands (common code with Plain styles)

\makeescape, . . . , \makecomment allow users to change the category code of a single character a little more easily. These require that the character be addressed as a control sequence: e.g.,  $\mathcal{A}$  will make '/' an escape character.

```
146 (*!latex)
147 \def\makeescape#1{\catcode'#1=0 }
148 \def\makebgroup#1{\catcode'#1=1 }
149 \def\makeegroup#1{\catcode'#1=2 }
150 \def\makemath #1{\catcode'#1=3 }
151 \langle /!latex)
152 \langle *|atex\rangle153 \def\makeescape#1{\catcode'#1=\z@}
154 \def\makebgroup#1{\catcode'#1=\@ne}
155 \def\makeegroup#1{\catcode'#1=\tw@}
156 \def\makemath #1{\catcode'#1=\thr@@}
157 \langle/latex\rangle158 \def\makealign #1{\catcode'#1=4 }
159 \def\makeeol #1{\catcode'#1=5 }
160 \def\makeparm #1{\catcode'#1=6 }
161 \def\makesup #1{\catcode'#1=7 }
162 \def\makesub #1{\catcode'#1=8 }
163 \def\makeignore#1{\catcode'#1=9 }
164 \def\makespace #1{\catcode'#1=10 }
165 \def\makeletter#1{\catcode'#1=11 }
166 \chardef\other=12
167 \let\makeother\@makeother
168 \def\makeactive#1{\catcode'#1=13 }
169 \def\makecomment#1{\catcode'#1=14 }
```
\savecat#1 and \restorecat#1 will save and restore the category of a given character. These are useful in cases where one doesn't wish to localize the settings and therefore be required to globally define or set things.

```
170 \def\savecat#1{%
171 \expandafter\xdef\csname\string#1savedcat\endcsname{\the\catcode'#1}}
172 \def\restorecat#1{\catcode'#1=\csname\string#1savedcat\endcsname}
173 \langle!latex\rangle\savecat\@
174 \langle \text{lmakeletter}\
```
\SaveCS#1 and \RestoreCS#1 save and restore 'meanings' of control sequences. Again this is useful in cases where one doesn't want to localize or where global definitions clobber a control sequence which is needed later with its 'old' definition.

175 \def\SaveCS#1{\expandafter\let\csname saved@@#1\expandafter\endcsname

```
176 \csname#1\endcsname}
177 \def\RestoreCS#1{\expandafter\let\csname#1\expandafter\endcsname
178 \csname saved@@#1\endcsname}
```
To distinguish between macro files loaded

```
179 \def\plaintubstyle{plain}
```
\def\latextubstyle{latex}

Control sequences that were first defined in LATEX  $2\varepsilon$  of 1995/06/01 (or later), but which we merrily use. Only define if necessary:

```
181 \providecommand\hb@xt@{\hbox to}
182 \providecommand\textsuperscript[1]{\ensuremath{\m@th
183 ^{\mbox{\fontsize\sf@size\z@
184 \selectfont #1}}}}
```
(Note that that definition of \textsuperscript isn't robust, but probably doesn't need to be. . .What's more, it doesn't appear in the mythical 2.09 version of the package.)

### 3.4 Abbreviations and logos

```
Font used for the METAFONT logo, etc.
185 \DeclareRobustCommand{\AllTeX}{(\La\kern-.075em)\kern-.075em\TeX}
186 \def\AMS{American Mathematical Society}
187 \def\AmS{$\mathcal{A}$\kern-.1667em\lower.5ex\hbox
188 {$\mathcal{M}$}\kern-.125em$\mathcal{S}$}
189 \def\AmSLaTeX{\AmS-\LaTeX}
190 \def\AmSTeX{\AmS-\TeX}
191 \def\ANSI{\acro{ANSI}}
192 \def\API{\acro{API}}
193 \def\ASCII{\acro{ASCII}}
194 \def\aw{\acro{A\kern.04em\raise.115ex\hbox{-}W}}
195 \def\AW{Addison\kern.1em-\penalty\z@\hskip\z@skip Wesley}
196 %
197 % make \BibTeX work in slanted contexts too; it's common in titles, and
198 % especially burdensome to hack in .bib files.
199 \def\Bib{%
200 \ifdim \fontdimen1\font>0pt
201 B{\SMC\SMC IB}%
202 \else
203 B\textsc{ib}%
204 \fi
205 }
206 \def\BibLaTeX{\Bib\kern.02em \LaTeX}
207 \def\BibTeX{\Bib\kern-.08em \TeX}
208 % no good way to determine bold font, and we want to lose the kern, too:
209 % (we \let BibTeX to this in maketitle)
210 \def\bfBibTeX{B{\SMC\SMC IB}\TeX}
211 %
212 \def\BSD{\acro{BSD}}
```

```
213 \def\CandT{\textsl{Computers \& Typesetting}}
214 % must not define \CJK, because the CJK package does.
We place our \ker after \overline{\ }- so that it disappears if the hyphenation is taken:
215 \def\ConTeXt{C\kern-.0333emon\-\kern-.0667em\TeX\kern-.0333emt}
216 \def\CMkIV{\ConTeXt\ \MkIV}
217 \def\Cplusplus{C\plusplus}
218 \def\plusplus{\raisebox{.7ex}{$_{++}$}}
219 \def\CPU{\acro{CPU}}
220 \def\CSczabbr{\ensuremath{\cal C}\kern-.1667em\lower.5ex\hbox{$\cal S$}}
221 \def\CSS{\acro{CSS}}
222 \def\CSTUG{\CSczabbr\acro{TUG}}
223 \def\CSV{\acro{CSV}}
224 \def\CTAN{\acro{CTAN}}
225 \def\DTD{\acro{DTD}}
226 \def\DTK{\acro{DTK}}
227 \def\DVD{\acro{DVD}}
228 \def\DVI{\acro{DVI}}
229 \def\DVIPDFMx{\acro{DVIPDFM}$x$}
230 \def\DVItoVDU{DVIto\kern-.12em VDU}
231 \def\ECMA{\acro{ECMA}}
232 \def\EPS{\acro{EPS}}
233 % no line break at this hyphen please
234 \DeclareRobustCommand{\eTeX}{\ensuremath{\varepsilon}\mbox{-}\kern-.125em\TeX}
235 \DeclareRobustCommand{\ExTeX}{%
236 \ensuremath{\textstyle\varepsilon_{\kern-0.15em\cal{X}}}\kern-.2em\TeX}
237 \def\FAQ{\acro{FAQ}}
238 \def\FTP{\acro{FTP}}
239 \def\Ghostscript{Ghost\-script}
240 \def\GNU{\acro{GNU}}
241 \def\GUI{\acro{GUI}}
242 \def\Hawaii{Hawai'i}
243 \def\HTML{\acro{HTML}}
244 \def\HTTP{\acro{HTTP}}
245 \def\iOS{i\acro{OS}}
246 \def\IDE{\acro{IDE}}
247 \def\IEEE{\acro{IEEE}}
248 \def\ISBN{\acro{ISBN}}
249 \def\ISO{\acro{ISO}}
250 \def\ISSN{\acro{ISSN}}
251 \def\JPEG{\acro{JPEG}}
252 \def\JTeX{\leavevmode\hbox{\lower.5ex\hbox{J}\kern-.18em\TeX}}
253 \def\JoT{\textsl{The Joy of \TeX}}
254 \DeclareRobustCommand{\KOMAScript}{\textsf{K\kern.05em O\kern.05em%
255 M\kern.05em A\kern.1em-\kern.1em Script}}
256 \def\LAMSTeX{L\raise.42ex\hbox{\kern-.3em
257 $\m@th$\fontsize\sf@size\z@\selectfont
258 \mathcal{L}\mathbb{C} \mathcal{L}\mathbb{C}259 \kern-.2em\lower.376ex\hbox{$\m@th\mathcal{M}$}\kern-.125em
260 {$\m@th\mathcal{S}$}-\TeX}
```

```
261 % This code
262 % is hacked from its definition of \cs{LaTeX}; it allows slants (for
263 % example) to propagate into the raised (small) 'A':
264 % \begin{macrocode}
265 \DeclareRobustCommand{\La}%
266 {L\kern-.36em
267 {\setbox0\hbox{T}%
268 \vbox to\ht0{\hbox{$\m@th$%
269 \csname S@\f@size\endcsname
270 \fontsize\sf@size\z@
271 \math@fontsfalse\selectfont
272 A}%
273 \quad \text{Vss}274 }}
```
We started with the intention that we wouldn't redefine \LaTeX when we're running under it, so as not to trample on an existing definition. However, this proves less than satisfactory; a single logo may be OK for the run of documents, but for TUGboat, we find that something noticeably better is necessary; see section 3.12.

```
275 \langle !| \text{def}\text{\texttt{la}\ker}-15em\text{FeX} \rangle
```

```
276 \def\LuaHBTeX{Lua\acro{HB}\-\TeX}%
```

```
277 \def\LuaHBLaTeX{Lua\acro{HB}\-\LaTeX}%
```

```
278 \def\LuaLaTeX{Lua\-\LaTeX}% dtk-logos defines it and people like to use it
```

```
279 \def\LuaTeX{Lua\-\TeX}% ditto
```

```
280 \def\LyX{L\kern-.1667em\lower.25em\hbox{Y}\kern-.125emX}
```

```
281 \def\macOS{mac\acro{OS}}
```

```
282 \def\MacOSX{Mac\,\acro{OS\,X}}
```

```
283 \def\MathML{Math\acro{ML}}
```

```
284 \def\Mc{\setbox\TestBox=\hbox{M}M\vbox
```

```
285 to\ht\TestBox{\hbox{c}\vfil}} % for Robert McGaffey
```
If we're running under  $\mathbb{F} \mathbb{F} \times \mathbb{Z}_{\epsilon}$ , we use Ulrik Vieth's mflogo.sty if it's present. Otherwise, we're using a short extract of Vieth's stuff. Either way, we don't need to specify \MF or \MP.

```
286 \def\mf{\textsc{Metafont}}
287 \def\MFB{\textsl{The \MF\kern1pt book}}
288 \def\MkIV{Mk\acro{IV}}
289 \let\TB@@mp\mp
290 \DeclareRobustCommand{\mp}{\ifmmode\TB@@mp\else MetaPost\fi}
291 \def\mtex{T\kern-.1667em\lower.424ex\hbox{\^E}\kern-.125emX\@}
292 %
293 % In order that the \cs{OMEGA} command will switch to using the TS1
294 % variant of the capital Omega character if \texttt{textcomp.sty} is
295 % loaded, we define it in terms of the \cs{textohm} command. Note
296 % that this requires us to interpose a level of indirection, rather
297 % than to use \cs{let}\dots
298 % Revised definition of \cs{NTS} based on that used by Phil Taylor.
299 %
300 % \begin{macrocode}
```

```
301 \DeclareRobustCommand{\NTG}{\acro{NTG}}
302 \DeclareRobustCommand{\NTS}{\ensuremath{\mathcal{N}\mkern-4mu
303 \raisebox{-0.5ex}{$\mathcal{T}$}\mkern-2mu \mathcal{S}}}
304 \DeclareTextSymbol{\textohm}{OT1}{'012}
305 \DeclareTextSymbolDefault{\textohm}{OT1}
306 \newcommand{\OMEGA}{\textohm}
307 \DeclareRobustCommand{\OCP}{\OMEGA\acro{CP}}
308 \DeclareRobustCommand{\OOXML}{\acro{OOXML}}
309 \DeclareRobustCommand{\OTF}{\acro{OTF}}
310 \DeclareRobustCommand{\OTP}{\OMEGA\acro{TP}}
311 \DeclareRobustCommand{\OpTeX}{Op\kern-.05em\TeX}
312 \def\Pas{Pascal}
313 \def\pcMF{\leavevmode\raise.5ex\hbox{p\kern-.3\p@ c}MF\@}
314 \def\PCTeX{PC\thinspace\TeX}
315 \def\pcTeX{\leavevmode\raise.5ex\hbox{p\kern-.3\p@ c}\TeX}
316 \def\pdflatex{pdf\-\LaTeX}% dtk-logos
317 \def\pdftex{pdf\-\TeX}% dtk-logos
318 \def\PDF{\acro{PDF}}
319 \def\PGF{\acro{PGF}}
320 \def\PHP{\acro{PHP}}
321 \def\PiC{P\kern-.12em\lower.5ex\hbox{I}\kern-.075emC\@}
322 \def\PiCTeX{\PiC\kern-.11em\TeX}
323 \def\plain{\texttt{plain}}
324 \def\PNG{\acro{PNG}}
325 \def\POBox{P.\thinspace O.~Box }
326 \def\PS{{Post\-Script}}
327 \def\PSTricks{\acro{PST}ricks}
328 \def\RTF{\acro{RTF}}
329 \def\SC{Steering Committee}
330 \def\SGML{\acro{SGML}}
331 \def\SliTeX{\textrm{S\kern-.06em\textsc{l\kern-.035emi}%
332 \kern-.06em\TeX}}
333 \def\slMF{\textsl{\MF}} % should never be used
334 \def\SQL{\acro{SQL}}
335 \def\stTeX{\textsc{st}\kern-0.13em\TeX}
336 \def\STIX{\acro{STIX}}
337 \def\SVG{\acro{SVG}}
338 \def\TANGLE{\texttt{TANGLE}\@}
339 \def\TB{\textsl{The \TeX book}}
340 \def\TIFF{\acro{TIFF}}
341 \def\TP{\textsl{\TeX}: \textsl{The Program}}
342 \DeclareRobustCommand{\TeX}{T\kern-.1667em\lower.424ex\hbox{E}\kern-.125emX\@}
343 \def\TeXhax{\TeX hax}
344 \def\TeXMaG{\TeX M\kern-.1667em\lower.5ex\hbox{A}%
345 \kern-.2267emG\@}
346 \def\TeXtures{\textit{Textures}}
347 \let\Textures=\TeXtures
348 \def\TeXworks{\TeX\kern-.07em works}
349 \def\TeXXeT{\TeX-{}-\XeT}
```

```
350 \def\TFM{\acro{TFM}}
351 \ifx\Umathchardef\@thisisundefined % xetex|luatex
352\def\Thanh{H\'an~Th\^e\llap{\raise 0.5ex\hbox{\'{}}}~Th\'anh}% non-XeTeX
353 \else
354 \def\Thanh{H\'an~Th\textcircumacute{e}~Th\'anh}% else xunicode drops the acute
355 \fi
356 \def\TikZ{Ti{\em k}Z}
357 \def\ttn{\textsl{TTN}\@}
358 \def\TTN{\textsl{\TeX{} and TUG News}}
359 \def\TUB{\texttub{TUGboat}}\def\texttub{\textsl} % redefined in some situations
360 \def\TUG{\TeX\ \UG}
361 \def\tug{\acro{TUG}}
362 \def\UG{Users Group}
363 \def\UNIX{\acro{UNIX}}
364 % omit \UTF, since other packages use it for Unicode character access.
365 \def\VAX{V\kern-.12em A\kern-.1em X\@}
366 \def\VnTeX{V\kern-.03em n\kern-.02em \TeX}
367 \def\VorTeX{V\kern-2.7\p@\lower.5ex\hbox{O\kern-1.4\p@ R}\kern-2.6\p@\TeX}
368 \def\XeT{X\kern-.125em\lower.424ex\hbox{E}\kern-.1667emT\@}
369 \def\XML{\acro{XML}}
370 \def\WEB{\texttt{WEB}\@}
371 \def\WEAVE{\texttt{WEAVE}\@}
372 \def\WYSIWYG{\acro{WYSIWYG}}
```
XeTEX requires reflecting the first E, hence we complain if the graphics package is not present. (For plain documents, this can be loaded via Eplain.) Also, at Barbara's suggestion, if the current font is slanted, we rotate by 180 instead of reflecting so there is at least a chance to look ok. (The magic values here seem more or less ok for cmsl and cmti.)

```
373 \def\tubreflect#1{%
374 \@ifundefined{reflectbox}{%
375 \TBError{A graphics package must be loaded for \string\XeTeX}%
376 }{%
377 \ifdim \fontdimen1\font>0pt
378 \raise 1.75ex \hbox{\kern.1em\rotatebox{180}{#1}}\kern-.1em
379 \text{le}380 \reflectbox{#1}%
381 \fi
382 }%
383 }
384 \def\tubhideheight#1{\setbox0=\hbox{#1}\ht0=0pt \dp0=0pt \box0 }
385 \def\XekernbeforeE{-.125em}
386 \def\XekernafterE{-.1667em}
387 \DeclareRobustCommand{\Xe}{\leavevmode
388 \tubhideheight{\hbox{X%
389 \setbox0=\hbox{\TeX}\setbox1=\hbox{E}%
390 \ifdim \fontdimen1\font>0pt
391 % XeTeX logo needs tinkering when slanted/italic font.
392 \def\XekernbeforeE{-.11em}%
393 \def\XekernafterE{-.11em}%
```

```
394 \dp1=-.17ex
395 \fi
396 \lower\dp0\hbox{\raise\dp1\hbox{\kern\XekernbeforeE\tubreflect{E}}}%
397 \kern\XekernafterE}}}
398 \def\XeTeX{\Xe\TeX}
399 \def\XeLaTeX{\Xe{\kern.11em \LaTeX}}
400 %
401 \def\XHTML{\acro{XHTML}}
402 \def\XSL{\acro{XSL}}
403 \def\XSLFO{\acro{XSL}\raise.08ex\hbox{-}\acro{FO}}
404 \def\XSLT{\acro{XSLT}}
```
#### 3.5 General typesetting rules

```
405 \newlinechar='\^^J
406 \normallineskiplimit=\p@
407 \clubpenalty=10000
408 \widowpenalty=10000
409 \def\NoParIndent{\parindent=\z@}
410 \newdimen\normalparindent
411 \normalparindent=20\p@
412 \def\NormalParIndent{\global\parindent=\normalparindent}
413 \NormalParIndent
414 \def\BlackBoxes{\overfullrule=5\p@}
415 \def\NoBlackBoxes{\overfullrule=\z@}
416 \def\newline{\hskip\z@\@plus\pagewd\break}
```
Hyphen control: first, we save the hyphenpenalties in \allowhyphens. This allows us to permit hyphens temporarily in things like \netaddresses, which typically occur when \raggedright is set, but which need to be allowed to break at their artificial discretionaries.

```
417 \edef\allowhyphens{\noexpand\hyphenpenalty\the\hyphenpenalty\relax
```
418 \noexpand\exhyphenpenalty\the\exhyphenpenalty\relax}

\def\nohyphens{\hyphenpenalty\@M\exhyphenpenalty\@M}

## 3.6 Utility registers and definitions

We define a few scratch registers (and the like) for transient use; they're all paired: an internal one (\T@st\*) and an external one (\Test\*).

Comment: Exercise for an idle day: find whether all these are necessary, or whether we can use the LAT<sub>EX</sub> temporaries for some (or all) of the  $\Tilde{\text{Cst}}$ ones.

**Comment:** (bb) All these registers are used in the plain version, tugboat.sty.

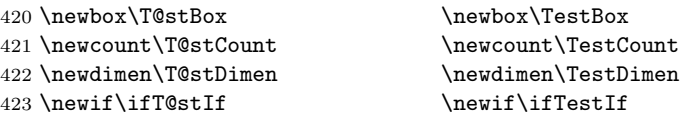

Control sequence existence test, stolen from TEXbook exercise 7.7 (note that this provides functionality that in some sense duplicates something within LATEX).

#### 424 \def\ifundefined#1{\expandafter\ifx\csname#1\endcsname\relax }

LATEX conventions which are also useful here.

```
425 \langle*!latex\rangle426 \let\@@input\input
427 \def\iinput#1{\@@input#1 }
428 \def\@inputcheck{\if\@nextchar\bgroup
429 \expandafter\iinput\else\expandafter\@@input\fi}
430 \def\input{\futurelet\@nextchar\@inputcheck}
431 \langle/!latex)
     Smashes repeated from AMS-TEX; plain TEX implements only full \smash.
```
432 \newif\iftop@ \newif\ifbot@ \def\topsmash{\top@true\bot@false\smash@} \def\botsmash{\top@false\bot@true\smash@} \def\smash{\top@true\bot@true\smash@} \def\smash@{\relax\ifmmode\def\next{\mathpalette\mathsm@sh}% 437 \else\let\next\makesm@sh\fi \next } \def\finsm@sh{\iftop@\ht\z@\z@\fi\ifbot@\dp\z@\z@\fi\box\z@}

Vertical 'laps'; cf. \llap and \rlap

```
439 \long\def\ulap#1{\vbox to \z@{\vss#1}}
440 \long\def\dlap#1{\vbox to \z@{#1\vss}}
```
And centered horizontal and vertical 'laps'

```
441 \def\xlap#1{\hb@xt@\z@{\hss#1\hss}}
442 \long\def\ylap#1{\vbox to \z@{\vss#1\vss}}
443 \long\def\zlap#1{\ylap{\xlap{#1}}}
```
Avoid unwanted vertical glue when making up pages.

444 \def\basezero{\baselineskip\z@skip \lineskip\z@skip}

Empty rules for special occasions

445 \def\nullhrule{\hrule \@height\z@ \@depth\z@ \@width\z@ } 446 \def\nullvrule{\vrule \@height\z@ \@depth\z@ \@width\z@ }

Support ad-hoc strut construction.

447 \def\makestrut[#1;#2]{\vrule \@height#1 \@depth#2 \@width\z@ }

Construct box for figure pasteup, etc.; height  $= #1$ , width  $= #2$ , rule thickness  $=$  #3

448 \def\drawoutlinebox[#1;#2;#3]{\T@stDimen=#3

449 \vbox to#1{\hrule \@height\T@stDimen \@depth\z@

450 \vss\hb@xt@#2{\vrule \@width\T@stDimen

- 451  $\hbar$ il\makestrut[#1;\z@]%
- 452 \vrule \@width\T@stDimen}\vss
- 453 \hrule \@height\T@stDimen \@depth\z@}}

```
Today's date, to be printed on drafts. Based on TEXbook, p.406.
454 \langle *!|atex\rangle455 \def\today{\number\day\space \ifcase\month\or
456 Jan \or Feb \or Mar \or Apr \or May \or Jun \or
457 Jul \or Aug \or Sep \or Oct \or Nov \or Dec \fi
458 \number\year}
459 \langle /!latex)
Current time; this may be system dependent!
460 \newcount\hours
461 \newcount\minutes
462 \def\SetTime{\hours=\time
463 \global\divide\hours by 60
464 \minutes=\hours
465 \multiply\minutes by 60
466 \advance\minutes by-\time
467 \global\multiply\minutes by-1 }
468 \SetTime
469 \def\now{\ifnum\hours<10 0\fi\number\hours:%
470 \ifnum\minutes<10 0\fi\number\minutes}
471 \def\Now{\today\ \now}
472 \newif\ifPrelimDraft % [draft] or [preprint] or pageno>900
473 \def\midrtitle{} % center of running heads
474 \def\rtitlenexttopage{\ifPrelimDraft \textsl{\small draft: \Now}\fi}
```
### 3.7 Ragged right and friends

```
\raggedskip
\raggedstretch
\raggedparfill
 \raggedspaces 475 \newdimen\raggedskip \raggedskip=\z@
                Plain T<sub>EX</sub>'s definition of \r{raggedright doesn't permit any stretch, and results in}too many overfull boxes. We also turn off hyphenation. This code lies somewhere
                 between that of Plain T<sub>F</sub>X and of L<sup>AT</sup>F<sub>X</sub>.
                476 \newdimen\raggedstretch \raggedstretch=5em % ems of font set now (10pt)
                477 \newskip\raggedparfill \raggedparfill=\z@\@plus 1fil
                478 \def\raggedspaces{\spaceskip=.3333em \relax \xspaceskip=.5em \relax }
  \raggedright
Some applications may have to add stretch, in order to avoid all overfull boxes.
   \raggedleft
We define the following uses of the above skips, etc.
 \raggedcenter 479 \def\raggedright{%
 \normalspaces 480
                     \nohyphens
                481 \rightskip=\raggedskip\@plus\raggedstretch \raggedspaces
                482 \parfillskip=\raggedparfill
                483 }
                484 \def\raggedleft{%
                485 \nohyphens
                486 \leftskip=\raggedskip\@plus\raggedstretch \raggedspaces
                487 \parfillskip=\z@skip
                488 }
                489 \def\raggedcenter{%
                490 \nohyphens
```

```
491 \leftskip=\raggedskip\@plus\raggedstretch
492 \rightskip=\leftskip \raggedspaces
493 \parindent=\z@ \parfillskip=\z@skip
494 }
495 \def\normalspaces{\spaceskip\z@skip \xspaceskip\z@skip}
```
#### 3.8 Assorted user-level markup

LATEX 2<sub>ε</sub> defines a robust \,, but that we provide a new definition of  $\tilde{}$ by redefining \ (\DeclareRobustCommand doesn't mind redefinition, fortunately). This is based on the version in AMS-TEX—the LATEX  $2\varepsilon$  version (ltspace.dtx) has \leavevmode and does not do anything with the surrounding space(s). Our version messes up with the \pfill used in doc-generated indexes  $(github.com/latex3/latex2e/issues/75)$ , but later  $(2018++)$  versions of doc should be protected against our redefinition.

```
496 \let\latexnobreakspace=\nobreakspace
497 \DeclareRobustCommand{\nobreakspace}{\unskip\nobreak\ \ignorespaces}
```
Plain T<sub>EX</sub> defines \newbox as \outer. We solemnly preserve the following, which removes the \outerness; of course, we carefully exclude it from what we generate... (\outerness is a spawn of the devil, is it not? Barbara Beeton responded to the previous sentence "\outerness has its place: it avoids register buildup, hence running out of memory". In another context, David Carlisle remarked that an error control mechanism that causes more confusing errors than it prevents is rather a poor one. This is perhaps not the place to conduct a serious debate. . . )

```
498 \def\boxcs#1{\box\csname#1\endcsname}
499 \def\setboxcs#1{\setbox\csname#1\endcsname}
500 \def\newboxcs#1{\expandafter\newbox\csname#1\endcsname}
501 \let\gobble\@gobble
502 \def\vellipsis{%
503 \leavevmode\kern0.5em
504 \raise\p@\vbox{\baselineskip6\p@\vskip7\p@\hbox{.}\hbox{.}\hbox{.}}
505 }
506 \def\bull{\vrule \@height 1ex \@width .8ex \@depth -.2ex }
507 \def\cents{{\rm\raise.2ex\rlap{\kern.05em$\scriptstyle/$}c}}
508 \def\careof{\leavevmode\hbox{\raise.75ex\hbox{c}\kern-.15em
509 /\kern-.125em\smash{\lower.3ex\hbox{o}}} \ignorespaces}
510 \def\Dag{\raise .6ex\hbox{$\scriptstyle\dagger$}}
511 %
512 \DeclareRobustCommand{\sfrac}[1]{\@ifnextchar/{\@sfrac{#1}}%
513 {\sqrt{\frac{#1}{}}}514 \def\@sfrac#1/#2{\leavevmode\kern.1em\raise.5ex
515 \hbox{$\m@th\mbox{\fontsize\sf@size\z@
516 \selectfont#1}$}\kern-.1em
517 /\kern-.15em\lower.25ex
518 \hbox{$\m@th\mbox{\fontsize\sf@size\z@
519 \selectfont#2}$}}
```

```
520 %
521 % don't stay bold in description items, bold italic is too weird.
522 \DeclareRobustCommand\meta[1]{%
523 \ensuremath{\langle}%
524 \ifmmode \expandafter\mbox \fi % if in math
525 {\it #1\/}% no typewriter italics, please
526 \ensuremath{\rangle}%
527 }
528 %
529 % Use \tt rather than \texttt because italic typewriter is just too ugly,
530 % and upright works well enough in both italic and bold contexts.
531 \DeclareRobustCommand{\cs}[1]{{\tt \char'\\#1}}
532 %
533 % This command was defined much later than the others around here, so
534 % let's not conflict with any existing definitions that might be out there.
535 % Don't allow hyphenations or other line breaks.
536 \DeclareRobustCommand{\tubbraced}[1]{\mbox{\texttt{\char'\{#1\char'\}}}}
537 %
538 % Well, just the \begin part. Never seen it used.
539 \DeclareRobustCommand{\env}[1]{\cs{begin}\tubbraced{#1}}
540 %
541 % Not sure why we ever want this instead of LaTeX's \, (using \kern),
542 % but fine, just keeping it.
543 \DeclareRobustCommand{\thinskip}{\hskip 0.16667em\relax}
544 %
545 % Ah, urls. Nowadays, we like the visible url to not have any protocol,
546 % if it is \texttt{http://} or \texttt{https://}. But we need to include
547 % the protocol if we are making live links, since a string like
548 % \texttt{tug.org/whatever} will be taken as a local filename by
549 % browsers and PDF readers. Since we need to check for
550 % \texttt{hyperref}, make the definition \cs{AtBeginDocument}. In the
551 % end, \cs{tbsurl}\tubbraced{foo} produces \texttt{https://foo} and
552 % \cs{tbhurl}\tubbraced{foo} produces \texttt{http://foo}.
553 \AtBeginDocument{%
554 \ifx\hyper@normalise\undefined
555 \def\tbsurl{\url}% no hyperref, so just \url is fine.
556 \def\tbhurl{\url}%
557 \ifx\url\undefined \let\url\texttt \fi % er, make sure \url is defined
558 \else
559 % This hyperref hook-in is due to Ulrike Fischer.
560 % \url{https://github.com/latex3/hyperref/issues/125}.
561 \DeclareRobustCommand*{\tbsurl}{\hyper@normalise\tbsurl@}%
562 \def\tbsurl@#1{\hyper@linkurl{\Hurl{#1}}{https://#1}}%
563 \DeclareRobustCommand*{\tbhurl}{\hyper@normalise\tbhurl@}
564 \def\tbhurl@#1{\hyper@linkurl{\Hurl{#1}}{http://#1}}%
565 \fi
566 }
567 %
568 % Make \! work in text mode.
569 \DeclareRobustCommand{\!}{\ifmmode\mskip-\thinmuskip \else\kern-0.16667em \fi}
```

```
570 %
571 % Half a thinspace, positive and negative.
572 \DeclareRobustCommand{\tubthinnerspace}
573 {\ifmmode\mskip.5\thinmuskip \else\kern0.08333em \fi}
574 \DeclareRobustCommand{\tubthinnerspaceneg}
575 {\ifmmode\mskip-.5\thinmuskip \else\kern-0.08333em \fi}
576 %
577 % Half a smallskip.
578 \DeclareRobustCommand{\tubsmallerskip}
579 {\vskip 1.5pt plus .75pt minus .75pt\relax}
580 %
```
We play a merry game with dashes, providing all conceivable options of breakability before and after.

```
581 \def\endash{--}
582 \def\emdash{\endash-}
583 \def\d@sh#1#2{\unskip#1\thinskip#2\thinskip\ignorespaces}
584 \def\dash{\d@sh\nobreak\endash}
585 \def\Dash{\d@sh\nobreak\emdash}
586 \def\ldash{\d@sh\empty{\hbox{\endash}\nobreak}}
587 \def\rdash{\d@sh\nobreak\endash}
588 \def\Ldash{\d@sh\empty{\hbox{\emdash}\nobreak}}
589 \def\Rdash{\d@sh\nobreak\emdash}
```
Hacks to permit automatic hyphenation after an actual hyphen, or after a slash.

```
590 \def\hyph{-\penalty\z@\hskip\z@skip }
591 \def\slash{/\penalty\z@\hskip\z@skip }
```
Adapted from comp.text.tex posting by Donald Arseneau, 26 May 93. LATEX 2ε-isation added by Robin Fairbairns. Destroys both the TestCounts.

```
592 \def\nth#1{%
593 \def\reserved@a##1##2\@nil{\ifcat##1n%
594 0%
595 \let\reserved@b\ensuremath
596 \else##1##2%
597 \let\reserved@b\relax
598 \fi}%
599 \TestCount=\reserved@a#1\@nil\relax
600 \ifnum\TestCount <0 \multiply\TestCount by\m@ne \fi % subdue negatives
601 \T@stCount=\TestCount
602 \divide\T@stCount by 100 \multiply\T@stCount by 100
603 \advance\TestCount by-\T@stCount % n mod 100
604 \ifnum\TestCount >20 \T@stCount=\TestCount
605 \divide\T@stCount by 10 \multiply\T@stCount by 10
606 \advance\TestCount by-\T@stCount % n mod 10
607 \fi
608 \reserved@b{#1}%
609 \textsuperscript{\ifcase\TestCount th% 0th
610 \or st% 1st
```
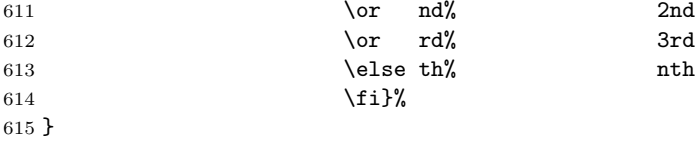

#### 3.9 Reviews

Format information on reviewed items for book review articles. For the LATEX  $2\varepsilon$ version, we follow Fairbairns' maxim, and define something that can even look like a LATEX macro. . .

```
616 \def\Review{\@ifnextchar:{\@Review}{\@Review:}}
617 \def\@Review:{\@ifnextchar[%]
618 {\@Rev}%
619 {\@Rev[Book review]}}
620 \def\@Rev[#1]#2{{\ignorespaces#1\unskip:\enspace\ignorespaces
621 \slshape\mdseries#2}}
622 \def\reviewitem{\addvspace{\BelowTitleSkip}%
623 \def\revauth##1{\def\therevauth{##1, }\ignorespaces}%
624 \def\revtitle##1{\def\therevtitle{{\slshape##1}. }\ignorespaces}%
625 \def\revpubinfo##1{\def\therevpubinfo{##1.}\ignorespaces}%
626 }
627 \def\endreviewitem{{\noindent\interlinepenalty=10000
628 \therevauth\therevtitle\therevpubinfo\endgraf}%
629 \vskip\medskipamount
630 }
631 \def\booktitle#1{{\slshape\frenchspacing#1\/}}
```
#### 3.10 Dates, volume and issue numbers, etc.

Dates and other items which identify the volume and issue. \issueseqno is a sequential issue number starting from the first issue published; volume 15,4 has \issueseqno=45.

To use: \issdate March 1998. \vol 19, 1. \issueseqno=58

Starting with volume 23 (nominal 2002), we have \issyear instead of \issdate, because issues don't have months any more.

For production, these are set in a separate file, tugboat.dates, which is issue-specific.

```
632 \newcount\issueseqno \issueseqno=-1
633\def\v@lx{\gdef\volx{Volume~\volno~(\volyr), No.~\issno}}
634 \def\volyr{}
635 \def\volno{}
636 \def\vol#1, #2.{%
637 \qquad \qquad \qquad \qquad \qquad \gdef\volno{#1}%
638 \gdef\issno{#2}%
```

```
639 \setbox\TestBox=\hbox{\volyr}%
640 \tilde{\text{Cov}} > .2em \v01x \f1641 \def\issyear#1.{%
642 \gdef\issdt{#1}\gdef\volyr{#1}%
643 \gdef\bigissdt{#1}%
644 \setbox\TestBox=\hbox{\volno}%
645 \ifdim \wd\TestBox > .2em \v@lx \fi }
646 \def\issdate#1#2 #3.{%
647 \gdef\issdt{#1#2 #3}\gdef\volyr{#3}%
648 \gdef\bigissdt{#1{\smc\uppercase{#2}} #3}%
649 \setbox\TestBox=\hbox{\volno}%
650 \tilde{\text{wd}}\text{TestBox} > .2em \vdots \tilde{1}651 % The \vol command must be invoked precisely like this, including spaces.
652 % Since we are the only ones who write it, we can be strict.
653 \vol 0, 0.
654 \issdate Thermidor, 9999.
```
(The curious may like to know that Thermidor was one of the French revolutionary month names.)

For LATEX use, define a version of the issue declaration that can take or leave the old plain syntax

```
655 \langle!latex\rangle\def\tubissue#1(#2)%
656 \langle *|atex\rangle657 \def\tubissue#1{\@ifnextchar(%)
658 {\@tubissue@b{#1}}
659 {\@tubissue@a{#1}}}
660 \def\@tubissue@b#1(#2){\@tubissue@a{#1}{#2}}
661 \def\@tubissue@a#1#2%
662 \langle/latex)
663 {\TUB~#1, no.~#2}
```
TUGboat conventions include the sequential issue number in the file name. Permit this to be incorporated into file names automatically. If issue number  $= 11$ , \Input filnam will read tb11filnam.tex

```
664 \def\infil@{\jobname}
665 \def\Input #1 {\ifnum\issueseqno<0
666 \def\infil@{#1}%
667 \else
668 \def\infil@{tb\number\issueseqno#1}
669 \fi
670 \edef\jobname{\infil@}\@readFLN
671 \@@input \infil@\relax
672 \if@RMKopen
673 \immediate\closeout\@TBremarkfile\@RMKopenfalse
674 \fi
675 }
```
\TBremarks are things that need to be drawn to the attention of the editors; the conscientious author will include such things in the article file. By default, remarks are suppressed, but their appearance may be enabled by the \TBEnableRemarks command, which can be included in the configuration file ltugboat.cfg (or ltugproc.cfg, if that's what we're at).

```
676 \newif\if@RMKopen \@RMKopenfalse
677 \newwrite\@TBremarkfile
678 \def\@TBremark#1{%
679 \if@RMKopen
680 \else
681 \@RMKopentrue\immediate\openout\@TBremarkfile=\infil@.rmk
682 \fi
683 \toks@={#1}%
684 \immediate\write\@TBremarkfile{^^J\the\toks@}%
685 \immediate\write16{^^JTBremark:: \the\toks@^^J}%
686 }
```
We initialise \TBremark to ignore its argument (this used to involve a \TBremarkOFF which was cunningly defined exactly the same as \gobble)

```
687 \let\TBremark=\gobble
```
\TBEnableRemarks simply involves setting \TBremark to use the functional \@TBremark defined above.

```
688 \def\TBEnableRemarks{\let\TBremark\@TBremark}
```
For marking locations in articles that pertain to remarks in another file of editorial comments

#### \def\TUBedit#1{}

For using different filenames in the production process than those supplied by authors

```
690 \def\TUBfilename#1#2{\expandafter\def\csname file@@#1\endcsname{#2}}
691 \newread\@altfilenames
692 \def\@readFLN{\immediate\openin\@altfilenames=\jobname.fln
693 \ifeof\@altfilenames\let\@result\relax\else
694 \def\@result{\@@input\jobname.fln }\fi
695 \immediate\closein\@altfilenames
696 \@result}
697 \@readFLN
698 \everyjob=\expandafter{\the\everyjob\@readFLN}
699 \InputIfFileExists{\jobname.fln}%
700 {\TBInfo{Reading alternative file file \jobname.fln}}{}
     The following needs to work entirely in T<sub>EX</sub>'s mouth
```
\def\@tubfilename#1{\expandafter\ifx\csname file@@#1\endcsname\relax

```
702 #1\else\csname file@@#1\endcsname\fi}
```

```
703 \def\fileinput#1{\@@input\@tubfilename{#1} }
```
Write out (both to a file and to the log) the starting page number of an article, to be used for cross references and in contents. \pagexref is used for articles fully processed in the TUGboat run. \PageXref is used for 'extra' pages, where an item is submitted as camera copy, and only running heads (at most) are run.

```
704 (*!latex)
705 \def\pagexrefON#1{%
706 \write-1{\def\expandafter\noexpand\csname#1\endcsname{\number\pageno}}%
707 \write\ppoutfile{%
708 \def\expandafter\noexpand\csname#1\endcsname{\number\pageno}}%
709 }
710 \def\PageXrefON#1{%
711 \immediate\write-1{\def\expandafter
712 \noexpand\csname#1\endcsname{\number\pageno}}%
713 \immediate\write\ppoutfile{\def\expandafter
714 \noexpand\csname#1\endcsname{\number\pageno}}}
715 \langle/!latex)
716 \langle *|atex\rangle717 \def\pagexrefON#1{%
718 \write-1{\def\expandafter\noexpand\csname#1\endcsname{\number\c@page}}%
719 \write\ppoutfile{%
720 \def\expandafter\noexpand\csname#1\endcsname{\number\c@page}}%
721 }
722 \def\PageXrefON#1{%
723 \immediate\write-1{\def\expandafter
724 \noexpand\csname#1\endcsname{\number\c@page}}%
725 \immediate\write\ppoutfile{\def\expandafter
726 \noexpand\csname#1\endcsname{\number\c@page}}}
727 \langle/latex\rangle728 \def\pagexrefOFF#1{}
729 \let\pagexref=\pagexrefOFF
730 \def\PageXrefOFF#1{}
731 \let\PageXref=\PageXrefOFF
732 \def\xreftoON#1{%
733 \ifundefined{#1}%
734 ???\TBremark{Need cross reference for #1.}%
735 \else\csname#1\endcsname\fi}
736 \def\xreftoOFF#1{???}
737 \let\xrefto=\xreftoOFF
```
\TBdriver 'marks code for use when articles are run together in a driver file'. Since we don't yet have a definition of that arrangement, we don't have a definition of \TBdriver. Its argument (which one presumes was intended as the code for this unusual state) is just gobbled.

\let\TBdriver\gobble

Some hyphenation exceptions:

```
739 \ifx\tubomithyphenations\@thisisundefined
740 \hyphenation{Del-a-ware Dijk-stra Duane Eijk-hout
741 Flor-i-da Free-BSD Ghost-script Ghost-view
742 Hara-lam-bous Jac-kow-ski Ja-pa-nese Karls-ruhe
743 Mac-OS Ma-la-ya-lam Math-Sci-Net
744 Net-BSD Open-BSD Open-Office
745 Pak-i-stan Pfa-Edit Post-Script Rich-ard Skoup South-all
746 Vieth VM-ware Win-Edt
```

```
752 de-riv-a-tive de-riv-a-tives de-riv-a-ble der-i-va-tion dis-trib-ut-able
753 es-sence
754 fall-ing
755 half-way
756 in-fra-struc-ture
757 key-note
758 long-est
759 ma-gyar man-u-script man-u-scripts meta-table meta-tables
760 mne-mon-ic mne-mon-ics mono-space mono-spaced
761 name-space name-spaces
762 off-line over-view
763 pal-ettes par-a-digm par-a-dig-mat-ic par-a-digms
764 pipe-line pipe-lines
765 plug-in plug-ins pres-ent-ly pro-gram-mable
766 re-allo-cate re-allo-cates re-allo-cated re-printed
767 set-ups se-vere-ly spell-ing spell-ings stand-alone strong-est
768 sub-ex-pres-sion sub-tables sur-gery syn-chro-ni-city syn-chro-nous
769 text-height text-length text-width
770 time-stamp time-stamped time-stamps
771 vis-ual vis-ual-ly
772 which-ever white-space white-spaces wide-spread wrap-around
773 }
774 \fi
775 (!latex) \restorecat \@
776 (/common)
777 (*classtail)
778 \PrelimDrafttrue
```
 acro-nym acro-nyms analy-sis ap-pen-di-ces ap-pen-dix asyn-chro-nous bib-lio-graph-i-cal bit-map bit-mapped bit-maps buf-fer buf-fers bool-ean

col-umns com-put-able com-put-abil-ity cus-tom-iz-able

de-allo-cate de-allo-cates de-allo-cated de-allo-ca-tion

data-base data-bases

### 3.11 Page dimensions, glue, penalties, etc.

```
779 \textheight 54pc
780 \textwidth 39pc
781 \columnsep 1.5pc
782 \columnwidth 18.75pc
783 \hfuzz 1pt
784 \parindent \normalparindent
785 \parskip \z@ % \@plus\p@
786 \leftmargini 2em
787 \leftmarginv .5em
788 \leftmarginvi .5em
789 \oddsidemargin \z@
790 \evensidemargin \z@
791 \topmargin -2.5pc
792 \headheight 12\p@
793 \headsep 20\p@
```

```
794 \marginparwidth 48\p@
795 \marginparsep 10\p@
796 \partopsep=\z@
797 \topsep=3\p@\@plus\p@\@minus\p@
798 \parsep=3\p@\@plus\p@\@minus\p@
799 \itemsep=\parsep
800 %
801 % The width of one column plus gutter (=243pt) is useful sometimes.
802 \newdimen\tubcolwidthandgutter
803 \tubcolwidthandgutter=\columnwidth
804 \advance\tubcolwidthandgutter by \columnsep
805 %
806 % Ordinarily we typeset in two columns, but the onecolumn option
807 % goes to one. In which case we want to center the text block on an
808 % 8.5in width, given the default 72.27pt offset with margins of zero.
809 % We are always in LaTeX's twoside mode because of how we load article,
810 % and this is a good thing, since we want different headings.
811 \if@tubtwocolumn \twocolumn \else
812 \onecolumn
813 \textwidth=34pc
814 \oddsidemargin=30.8775pt
815 \evensidemargin=\oddsidemargin
816 \fi
817 %
818 \newdimen\pagewd \pagewd=\textwidth
819 \newdimen\trimwd \trimwd=\pagewd
820 \newdimen\trimlgt \trimlgt=11in
821 \newdimen\headmargin \headmargin=3.5pc
```
In LAT<sub>E</sub>X  $2_{\varepsilon}$ , twoside option is forced on when article.cls is loaded.

3.12 Messing about with the  $\angle$ FFX logo

Barbara Beeton's pleas for L<sup>AT</sup>EX logos that look right in any font shape provoked me to generate the following stuff that is configurable.

Here's the command for the user to define a new version. The arguments are font family, series and shape, and then the two kern values used in placing the raised  $'A'$  of  $LFT<sub>F</sub>X$ .

```
822\newcommand{\DeclareLaTeXLogo}[5]{\expandafter\def
823 \csname @LaTeX@#1/#2/#3\endcsname{{#4}{#5}}}
```
The default values are as used in the source of LAT<sub>EX</sub> itself:

\def\@LaTeX@default{{.36}{.15}}

More are defined in the initial version, for bold CM sans (which is used as \SecTitleFont), and CM italic medium and bold, and Bitstream Charter (which Nelson Beebe likes to use). Duplicate for Latin Modern.

```
825 \DeclareLaTeXLogo{cmss}{bx}{n}{.3}{.15}
826 \DeclareLaTeXLogo{lmss}{bx}{n}{.3}{.15}
827 %
```

```
828 \DeclareLaTeXLogo{cmr}{m}{it}{.29}{.2}
829 \DeclareLaTeXLogo{lmr}{m}{it}{.29}{.2}
830 %
831 \DeclareLaTeXLogo{cmr}{m}{sl}{.29}{.15}
832 \DeclareLaTeXLogo{lmr}{m}{sl}{.29}{.15}
833 %
834 \DeclareLaTeXLogo{cmr}{bx}{it}{.29}{.2}
835 \DeclareLaTeXLogo{lmr}{bx}{it}{.29}{.2}
836 %
837 \DeclareLaTeXLogo{cmr}{bx}{sl}{.29}{.2}
838 \DeclareLaTeXLogo{lmr}{bx}{sl}{.29}{.2}
839 %
840 \DeclareLaTeXLogo{bch}{m}{n}{.2}{.08}
841 \DeclareLaTeXLogo{bch}{m}{it}{.2}{.08}
```
Redefine \LaTeX to choose the parameters for the current font, or to use the default value otherwise:

```
842 \DeclareRobustCommand{\LaTeX}{\expandafter\let\expandafter\reserved@a
843 \csname @LaTeX@\f@family/\f@series/\f@shape\endcsname
```

```
844 \ifx\reserved@a\relax\let\reserved@a\@LaTeX@default\fi
```

```
845 \expandafter\@LaTeX\reserved@a}
```
Here's the body of what was originally \LaTeX, pulled out with its roots dripping onto the smoking ruin of original LATEX, and then bits stuck in on the side.

\@LaTeX@default provides parameters as one finds in the original; other versions are added as needed.

```
846 \newcommand{\@LaTeX}[2]{%
847 %\wlog{latex logo family=\f@family/\f@series/\f@shape -> #1, #2.}%
848 L\kern-#1em
849 {\sbox\z@ T%
850 \vbox to\ht0{\hbox{$\m@th$%
851 \csname S@\f@size\endcsname
852 \fontsize\sf@size\z@
853 \math@fontsfalse\selectfont
854 A}%
855 \text{Vss} \text{Vss}856 }%
857 \kern-#2em%
858 \TeX}
```
### 3.13 Authors, contributors, addresses, signatures

An article may have several authors (of course), so we permit an  $\lambda$  author command for each of them. The names are then stored in a set of \csnames called \author1, \author2, . . . Similarly, there are several \address<n> and \netaddress<n> and \PersonalURL<n> and \ORCID<n> commands set up for each article.

**Comment:** I would like to make provision for several authors at the same address, but (short of preempting the \* marker, which it would be nice to retain so as to preserve compatibility with the plain style) I'm not sure how one would signal it.

```
859 \def\theauthor#1{\csname theauthor#1\endcsname}
860 \def\theaddress#1{\csname theaddress#1\endcsname}
861 \def\thenetaddress#1{\csname thenetaddress#1\endcsname}
862 \def\thePersonalURL#1{\csname thePersonalURL#1\endcsname}
863 \def\theORCID#1{\csname theORCID#1\endcsname}
```
The standard way of listing authors is to iterate from 1 to  $\count@$  and to pick the author names as we go.

```
864 (!latex) \newcount \@tempcnta
865 \def\@defaultauthorlist{%
866 \@getauthorlist\@firstofone
867 }
```
\@getauthorlist processes the author list, passing every bit of stuff that needs to be typeset to the macro specified as its argument.

```
868 \def\@getauthorlist#1{%
```
- \count@\authornumber
- 870 \advance\count@ by -2
- \@tempcnta0

Loop to output the first  $n-2$  of the n authors (the loop does nothing if there are two or fewer authors)

```
872 \loop
```

```
873 \ifnum\count@>0
```

```
874 \advance\@tempcnta by \@ne
```

```
875 #1{\ignorespaces\theauthor{\number\@tempcnta}\unskip, }%
```
- 876 \advance\count@ by \m@ne
- \repeat
- \count@\authornumber
- 879 \advance\count@ by -\@tempcnta
- \ifnum\authornumber>0

If there are two or more authors, we output the penultimate author's name here, followed by 'and'

```
881 \ifnum\count@>1
```

```
882 \count@\authornumber
```

```
883 \advance\count@ by \m@ne
```

```
884 #1{\ignorespaces\theauthor{\number\count@}\unskip\@tubauthorlastsep}%
885 \fi
```
Finally (if there were any authors at all) output the last author's name:

```
886 #1{\ignorespaces\theauthor{\number\authornumber}\unskip}
887 \fi
888 }
889 %
890 \def\@tubauthorlastsep{, }% until 2018, was: "\ and "
```
Signature blocks. The author can (in principle) define a different sort of signature block using \signature, though this could well cause the editorial group to have collective kittens (unless it had been discussed in advance. . . )

```
891 \def\signature#1{\def\@signature{#1}}
892 \def\@signature{\@defaultsignature}
```
\@defaultsignature loops through all the authors, outputting the details we have about that author, or (if we're in a sub-article) outputs the contributor's name and closes the group opened by \contributor. It is (as its name implies) the default body for \makesignature

```
893 \def\@defaultsignature{{%
```

```
894 \let\thanks\@gobble
895 \frenchspacing
896 %
897 \ifnum\authornumber<0
if \aut{harmonic} < 0, we are in a contributor's section
898 \medskip
899 \signaturemark
900 \theauthor{\number\authornumber}\\
901 \theaddress{\number\authornumber}\\
902 \allowhyphens
903 \thenetaddress{\number\authornumber}\\
904 \thePersonalURL{\number\authornumber}\\
905 \theORCID{\number\authornumber}\\
```

```
906 \else
```
 $\lambda$ uthornumber $\geq 0$ , so we are in the body of an ordinary article

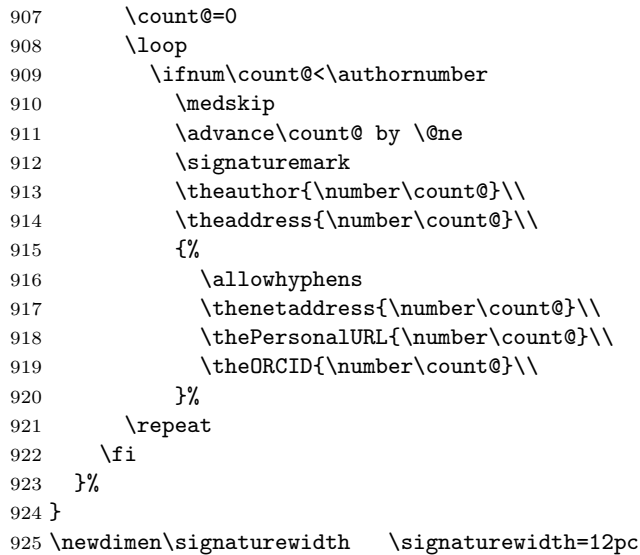

The optional argument to  $\mathcal{S}$  is useful in some circumstances (e.g., multi-contributor articles)

926 \newcommand{\makesignature}[1][\medskipamount]{%

check the value the user has put in \signaturewidth: it may be at most 1.5pc short of \columnwidth

```
927 \@tempdima\signaturewidth
928 \advance\@tempdima 1.5pc
929 \ifdim \@tempdima>\columnwidth
930 \signaturewidth \columnwidth
931 \advance\signaturewidth -1.5pc
932 \fi
933 \par
934 \penalty9000
935 \vspace{#1}%
936 \rightline{%
937 \vbox{\hsize\signaturewidth \ninepoint \raggedright
938 \parindent \z@ \everypar={\hangindent 1pc }%
939 \parskip \z@skip
940 \def\|{\unskip\hfil\break}%
941 \def\{\end{}f942 \def\phone{\rm Phone: }%
943 \def\tubmultipleaffilauthor{\\\hspace*{1em}}%
944 \rm\@signature}%
945 }%
946 \ifnum\authornumber<0 \endgroup\fi
947 }
948 \def\signaturemark{\leavevmode\llap{$\diamond$\enspace}}
```
The idea here is that if multiple authors share affiliation information, we need only typeset the affiliation once. We separate by commas for the \maketitle, and put on separate lines in the \makesignature. Similarly, within \netaddress, !tubmultipleaffilnet separates with a space before and after the comma, while . (All this per bb.) See tb122childs-trotter.ltx for an example.

```
949 \def\tubmultipleaffilauthor{\unskip, \ignorespaces}%
950 \def\tubmultipleaffilnet{\unskip\textrm{\,,\ \ignorespaces}}
```
Now all the awful machinery of author definitions. \authornumber records the number of authors we have recorded to date.

```
951 \newcount\authornumber
```
952 \authornumber=0

\author 'allocates' another author name (by bumping \authornumber) and also sets up the address and netaddress for this author to produce a warning and to prevent oddities if they're invoked. This last assumes that invocation will be in the context of \signature (ltugboat.cls) or \maketitle (ltugproc.cls); in both cases, invocation is followed by a line break (tabular line break  $\setminus$  in ltugproc, \endgraf in \makesignature in ltugboat).

953 \def\author{%

```
954 \global\advance\authornumber\@ne
```
955 \TB@author

```
956 }
```
\contributor is for a small part of a multiple-part article; it begins a group that will be ended in \makesignature.

\def\contributor{%

```
958 \begingroup
```
\authornumber\m@ne

```
960 \TB@author
```
}

Both 'types' of author fall through here to set up the author name and to initialise author-related things. \EDITORno\* commands allow the editor to record that there's good reason for an *address* or *netaddress* not to be there (the *person*alURL and ORCID are optional anyway).

```
962 \def\TB@author#1{%
```

```
963 \expandafter\def\csname theauthor\number\authornumber\endcsname
964 {\ignorespaces#1\unskip}%
965 \expandafter\def\csname theaddress\number\authornumber\endcsname
966 {\TBWarningNL{Address for #1\space missing}\@gobble}%
967 \expandafter\def\csname thenetaddress\number\authornumber\endcsname
968 {\TBWarningNL{Net address for #1\space missing}\@gobble}%
969 \expandafter\let\csname thePersonalURL\number\authornumber\endcsname
970 \@gobble
971 \expandafter\let\csname theORCID\number\authornumber\endcsname
972 \@gobble
973 }
974 \def\EDITORnoaddress{%
975 \expandafter\let\csname theaddress\number\authornumber\endcsname
976 \@gobble
977 }
978 \def\EDITORnonetaddress{%
979 \expandafter\let\csname thenetaddress\number\authornumber\endcsname
980 \@gobble
981 }
     \address copies its argument into the \theaddress<n> for this author.
```
\def\address#1{%

```
983 \expandafter\def\csname theaddress\number\authornumber\endcsname
984 {\leavevmode\ignorespaces#1\unskip}}
```
\network is for use within the optional argument of \netaddress; it defines the name of the network the user is on.

Comment: I think this is a fantasy, since everyone (in practice, nowadays) quotes an internet address. In principle, there are people who will quote X.400 addresses (but they're few and far between) and I have (during 1995!) seen an address with an UUCP bang-path component on comp.text.tex, but really!

#### \def\network#1{\def\@network{#1: }}

\netaddress begins a group, executes an optional argument (which should not, presumably, contain global commands) and then relays to \@relay@netaddress with both  $\mathcal Q$  and  $\mathcal X$  made active (so that they can be discretionary points in the address). If we're using  $\mathbb{P} \mathbb{E} \times \mathbb{Z}_{\epsilon}$ , we use the default-argument form of \newcommand; otherwise we write it out in all its horribleness.

```
986 \newcommand{\netaddress}[1][\relax]{%
```

```
987 \begingroup
```
988 \def\@network{}%

Unfortunately, because of the catcode hackery, we have still to do one stage of relaying within our own code, even if we're using  $\text{LATEX } 2_{\varepsilon}$ .

```
989 #1\@sanitize\makespace\ \makeactive\@%
```

```
990 \makeescape! \makebgroup[ \makeegroup]% seems more useful than literals
991 \makeactive\.\makeactive\%\@relay@netaddress}%
```
\@relay@netaddress finishes the job. It sets \thenetaddress for this author to contain the network name followed by the address. As a result of our kerfuffle above, @ and % are active at the point we're entered. We ensure they're active when \thenetaddress gets expanded, too. ( $WOT$ ?!)

```
992 \def\@relay@netaddress#1{%
```

```
993 \ProtectNetChars
994 \expandafter\protected@xdef
995 \csname thenetaddress\number\authornumber\endcsname
996 {\protect\leavevmode\textrm{\@network}%
997 {\protect\NetAddrChars\net
998 \ignorespaces#1\unskip}}%
999 \endgroup
```

```
1000 }
```
\personalURL is in essence the same as \netaddress, apart from (1) the lack of the eccentric optional argument, and (2) the activation of '/'.

For general URLs,  $url.sty$  (with or without hyperref) suffices and is recommended.

```
1001 \def\personalURL{\begingroup
1002 \@sanitize\makespace\ \makeactive\@
1003 \makeactive\.\makeactive\%\makeactive\/\@personalURL}%
1004 \def\@personalURL#1{%
1005 \ProtectNetChars
1006 \expandafter\protected@xdef
1007 \csname thePersonalURL\number\authornumber\endcsname{%
1008 \protect\leavevmode
1009 \{%
1010 \protect\URLchars\net
1011 \ignorespaces#1\unskip
1012 }%
1013 }%
1014 \endgroup
1015 }
```
Define the activation mechanism for  $\mathcal{C}'$ ,  $\mathcal{C}'$ ,  $\mathcal{C}'$ ,  $\mathcal{C}'$ , and  $\mathcal{C}'$ , for use in the above. Note that, since the code has  $\gamma$  active, we have  $\star$  as a comment character, which has a tendency to make things look peculiar...

```
1016 {%
1017 \makecomment\*
1018 \makeactive\@
1019 \gdef\netaddrat{\makeactive\@*
1020 \def@{\discretionary{\char"40}{}{\char"40}}}
1021 \makeactive\%
1022 \gdef\netaddrpercent{\makeactive\%*
1023 \def%{\discretionary{\char"25}{}{\char"25}}}
1024 \makeactive\.
1025 \gdef\netaddrdot{\makeactive\.*
1026 \def.{\discretionary{\char"2E}{}{\char"2E}}}
```
\NetAddrChars is what we use (we're constrained to retain the old interface to this stuff, but it is clunky...). Since URLs are a new idea, we are at liberty not to define a separate \netaddrslash command, and we only have \URLchars.

```
1027 \gdef\NetAddrChars{\netaddrat \netaddrpercent \netaddrdot}
1028 \makeactive\/
1029 \gdef\URLchars{*
1030 \NetAddrChars
1031 \makeactive\/*
1032 \def/{\discretionary{\char"2F}{}{\char"2F}}}
```
\ProtectNetChars includes protecting '/', since this does no harm in the case of net addresses (where it's not going to be active) and we thereby gain by not having yet another csname.

```
1033 \gdef\ProtectNetChars{*
1034 \def@{\protect@}*
1035 \def%{\protect%}*
1036 \def.{\protect.}*
1037 \def/{\protect/}*
1038 }
1039 }
```
LATEX  $2_{\epsilon}$  (in its wisdom) suppresses **\DeclareOldFontCommand** when in compatibility mode, so that in that circumstance we need to use a declaration copied from latex209.def rather than the way we would normally do the thing (using the command  $\text{LATEX } 2_{\varepsilon}$  defines for the job).

```
1040 \if@compatibility
1041 \DeclareRobustCommand{\net}{\normalfont\ttfamily\mathgroup\symtypewriter}
1042 \else
1043 \DeclareOldFontCommand{\net}{\ttfamily\upshape\mdseries}{\mathtt}
1044 \fi
1045 \def\authorlist#1{\def\@author{#1}}
1046 \def\@author{\@defaultauthorlist}
```
\ORCID inserts 'ORCID' and then argument into the \theORCID<n> for this author. Also, we want \small for this.

```
1047 \def\ORCID#1{%
1048 \expandafter\def\csname theORCID\number\authornumber\endcsname
1049 {\leavevmode \ignorespaces {\SMC ORCID} #1\unskip}}
```
For the online re-publication (as of 2009) by Mathematical Sciences Publishers http://mathscipub.org, lots and lots of metadata is needed, much of it redundant with things we already do. They are flexible enough to allow us to specify it in any reasonable way, so let's make one command \mspmetavar which takes two arguments. Example: \mspmetavar{volumenumber}{30}. For our purposes, it is just a no-op. And this initiative never came to anything, so it is not used at all.

#### \mspmetavar

1050 \def\mspmetavar#1#2{}

#### 3.14 Article title

\if@articletitle \maketitle \@r@maketitle

\maketitle takes an optional "\*"; if present, the operation is not defining the title of a paper, merely that of a "business" section (such as the participants at a meeting) that has no credited author or other title. In this case, the command flushes out the latest **\sectitle** (or whatever) but does nothing else.

Provide machinery (\PreTitleDrop to skip extra space, even one or more full columns, above the top of an article to leave space to paste up a previous article that has finished on the same page. This is a fall back to accommodate the fact that multiple articles cannot yet be run together easily with  $\text{LATEX } 2_{\epsilon}$ .

In addition, if the secondcolstart option was specified, do \null\newpage to move over. This is separate from \PreTitleDrop, for no particular reason.

```
1051 \newif\if@articletitle
1052 \def\maketitle{\@ifstar
1053 {\@articletitlefalse\@r@maketitle}%
1054 {\@articletitletrue\@r@maketitle}%
1055 }
1056 \def\@r@maketitle{\par
1057 \ifdim\PreTitleDrop > \z@
1058 \loop
1059 \ifdim \PreTitleDrop > \textheight
1060 \vbox{}\vfil\eject
1061 \advance\PreTitleDrop by -\textheight
1062 \repeat
1063 \vbox to \PreTitleDrop{}
1064 \global\PreTitleDrop=\z@
1065 \fi
1066 \iftubsecondcolstart \null\newpage\fi
1067 \begingroup
1068 \setcounter{footnote}{0}
1069 \global\@topnum\z@ % disallow floats above the title
1070 \def\thefootnote{\fnsymbol{footnote}}
1071 \@maketitle
1072 \@thanks
1073 \endgroup
1074 \setcounter{footnote}{0}
1075 \gdef\@thanks{}
1076 }
```
\title We redefine the \title command, so as to set the \rhTitle command at the same \TB@title time. While we're at it, we redefine it to have optional arguments for use as 'short' versions, thus obviating the need for users to use the \shortTitle command.

```
1077 \def\rhTitle{}% avoid error if no author or title
1078 \renewcommand{\title}{\@dblarg\TB@title}
1079 \def\TB@title[#1]#2{\gdef\@title{#2}%
1080 \bgroup
1081 \let\thanks\@gobble
1082 \def\\{\unskip\space\ignorespaces}%
1083 \protected@xdef\rhTitle{#1}%
1084 \egroup
1085 }
```
\ifshortAuthor \shortAuthor

\shortTitle The \rh\* commands are versions to be used in the running head of the article. Normally, they are the same things as the author and title of the article, but in the case that there are confusions therein, the text should provide substitutes, using the \short\* commands.

```
1086 \def\shortTitle #1{\def\rhTitle{#1}}
1087 \newif\ifshortAuthor
1088 \def\shortAuthor #1{\def\rhAuthor{#1}\shortAuthortrue}
```
#### 3.15 Section titles

The following macros are used to set the large TUGboat section heads (e.g. "General Delivery", "Fonts", etc.)

Define the distance between articles which are run together:

```
1089 \def\secsep{\vskip 5\baselineskip}
```
Note that \stbaselineskip is used in the definition of \sectitlefont, in LATEX  $2\varepsilon$ , so that it has (at least) to be defined before **\sectitlefont** is used (we do the whole job).

```
1090\newdimen\stbaselineskip \stbaselineskip=18\p@
1091 \newdimen\stfontheight
1092 \settoheight{\stfontheight}{\sectitlefont O}
```
Declaring section titles; the conditional \ifSecTitle records the occurence of a  $\setminus$  sectitle command. If (when) a subsequent  $\mathcal{N}$  are section title box will get flushed out; as a result of this, one could in principle have a set of \sectitle commands in a semi-fixed steering file, and inclusions of files inserted only as and when papers have appeared. Only the last \sectitle will actually be executed.

```
1093 \newif\ifWideSecTitle
1094 \newif\iftubtitlerulefullwidth
1095 \newif\ifSecTitle \SecTitlefalse
1096 \newcommand{\sectitle}{%
1097 \SecTitletrue
1098 \@ifstar
1099 {\WideSecTitletrue\def\s@ctitle}%
```
#### 1100 {\WideSecTitlefalse\def\s@ctitle}% 1101 }

\PreTitleDrop records the amount of column-space we need to eject before we start any given paper. It gets zeroed after that ejection has happened.

```
1102 \newdimen\PreTitleDrop \PreTitleDrop=\z@
```
The other parameters used in **\@sectitle**; I don't think there's the slightest requirement for them to be registers (since they're constant values, AFAIK), but converting them to macros would remove the essentially useless functionality of being able to change them using assignment, which I'm not about to struggle with just now...

\AboveTitleSkip and \BelowTitleSkip are what you'd expect; \strulethickness is the value to use for \fboxrule when setting the title, and for the rule above titles when there is no box.

```
1103 \newskip\AboveTitleSkip \AboveTitleSkip=12\p@
1104 \newskip\BelowTitleSkip \BelowTitleSkip=8\p@
1105\newdimen\strulethickness \strulethickness=.6\p@
```
\@sectitle actually generates the section title (in a rather generous box). It gets called from \maketitle under conditional \ifSecTitle; by the time \@sectitle takes control, we already have \SecTitlefalse. This implementation uses LATEX's \framebox command, on the grounds that one doesn't keep a dog and bark for oneself...

```
1106 \def\@sectitle #1{%
```

```
1107 \par
```
1108 \penalty-1000

If we're setting a wide title, the stuff will be at the top of a page (let alone a column) but inside a box, so that the separator won't be discardable: so don't create the separator in this case.

```
1109 \ifWideSecTitle\else\secsep\fi
1110 {%
1111 \fboxrule\strulethickness
1112 \fboxsep\z@
1113 \noindent\framebox[\hsize]{%
1114 \vbox{%
1115 \raggedcenter
1116 \let\\\@sectitle@newline
1117 \sectitlefont
1118 \makestrut[2\stfontheight;\z@]%
1119 #1%
1120 \makestrut[\z@;\stfontheight]\endgraf
1121 }%
1122 }%
1123 }%
1124 \nobreak
1125 \vskip\baselineskip
1126 }
```

```
\@sectitle@newline For use inside \sectitle as \\. Works similarly to \\ in the "real world"—uses
                    an optional argument
```

```
1127 \newcommand{\@sectitle@newline}[1][\z@]{%
1128 \ifdim#1>\z@
1129 \makestrut[\z@;#1]%
1130 \fi
1131 \unskip\break
1132 }
```
We need to trigger the making of a section title in some cases where we don't have a section title proper (for example, in material taken over from TTN).

```
1133 \def\@makesectitle{\ifSecTitle
1134 \global\SecTitlefalse
1135 \ifWideSecTitle
1136 \twocolumn[\@sectitle{\s@ctitle}]%
1137 \global\WideSecTitlefalse
1138 \else
1139 \@sectitle{\s@ctitle}%
1140 \fi
1141 \else
1142 \vskip\AboveTitleSkip
1143 \kern\topskip
1144 \hrule \@height\z@ \@depth\z@ \@width 10\p@
1145 \kern-\topskip
1146 \kern-\strulethickness
1147 \iftubtitlerulefullwidth
1148 \hrule \@height\strulethickness \@depth\z@ width\textwidth
1149 \else
1150 \hrule \@height\strulethickness \@depth\z@
1151 \fi
1152 \kern\medskipamount
1153 \nobreak
1154 \fi
1155 }
```
\@maketitle Finally, the body of \maketitle itself.

```
1156 \def\@maketitle{%
1157 \@makesectitle
1158 \if@articletitle{%
1159 \nohyphens \interlinepenalty\@M
1160 \setbox0=\hbox{%
1161 \let\thanks\@gobble
1162 \let \l\= \quad1163 \let\and=\quad
1164 \ignorespaces\@author}%
1165 {%
1166 \noindent\bf\raggedright\ignorespaces\frenchspacing
1167 \let\BibTeX=\bfBibTeX % else LaTeX Font Warning:
1168 \% Font shape '0T1/cmr/bx/sc' undefined
```

```
1169 \@title\endgraf
1170 }%
1171 \ifdim \wd0 < 5\p@ % omit if author is null
1172 \else
 Since we have \BelowTitleStep + 4pt = \baselineskip; we say:1173 \nobreak \vskip 4\p@
1174 {%
1175 \leftskip=\normalparindent
1176 \raggedright
1177 \def\and{\unskip*1pt}1178 \noindent\@author\endgraf
1179 }%
1180 \fi
1181 \nobreak
1182 \vskip\BelowTitleSkip
1183 }\fi%
1184 \global\@afterindentfalse
1185 \aftergroup\@afterheading
1186 }
```
Dedications are ragged right, in italics.

```
1187 \newenvironment{dedication}%
```

```
1188 {\raggedright\noindent\itshape\ignorespaces}%
```
1189 {\endgraf\medskip}

The abstract and longabstract environments both use \section\*. For one-column articles (or in ltugproc class), indent the abstract. This is done in the usual bizarre LAT<sub>E</sub>X way, by treating it as a one-item list with an empty item marker.

```
1190 \def\@tubonecolumnabstractstart{%
1191 \list{}{\listparindent\normalparindent
1192 \itemindent\z@ \leftmargin\@tubfullpageindent
1193 \rightmargin\leftmargin \parsep \z@}\item[]\ignorespaces
1194 }
1195 \def\@tubonecolumnabstractfinish{%
1196 \endlist
1197 }
1198 \renewenvironment{abstract}%
1199 {\begin{SafeSection}%
1200 \section*{%
1201 \if@tubtwocolumn\else \hspace*{\@tubfullpageindent}\fi
1202 Abstract}%
1203 \if@tubtwocolumn\else \@tubonecolumnabstractstart \fi
1204 }%
1205 {\if@tubtwocolumn\else \@tubonecolumnabstractfinish \fi
1206 \end{SafeSection}}
1207 \newenvironment{longabstract}%
1208 {\begin{SafeSection}%
1209 \section*{Abstract}%
```

```
1210 \bgroup\small
1211 }%
1212 {\endgraf\egroup
1213 \end{SafeSection}%
1214 \vspace{.25\baselineskip}
1215 \begin{center}
1216 \{ $--*--$}
1217 \end{center}
1218 \vspace{.5\baselineskip}}
```
#### 3.16 Section headings

Redefine style of section headings to match plain TUGboat. Negative beforeskip suppresses following parindent. (So negate the stretch and shrink too).

These macros are called \\*head in the plain styles.

Relaying via \TB@startsection detects inappropriate use of \section\*. Of course, if (when) we use it, we need to avoid that relaying; this can be done by \letting \TB@startsection to \TB@safe@startsection, within a group.

First the version for use in the default case, when class option numbersec is in effect.

```
1219 \def\tubsechook{}
1220 \if@numbersec
1221 \def\section{\TB@startsection{{section}%
1222 1%1223 \quad \lambda1224 {-8\p@ \@plus-2\p@ \@minus-2\p@}%
1225 \{4\pmb{\} \1226 {\normalsize\bf\raggedright\hyphenpenalty\@M\tubsechook}}}
1227 \def\subsection{\TB@startsection{{subsection}%
1228 2\%1229 \qquad \qquad \qquad \qquad \qquad1230 {-8\p@ \@plus-2\p@ \@minus-2\p@}%
1231 \{4\}p@{\}%1232 {\normalsize\bf\raggedright\hyphenpenalty\@M\tubsechook}}}
1233 \def\subsubsection{\TB@startsection{{subsubsection}%
1234 3%
1235 \angle z
1236 discrete 1236 f-8\p@ \@plus-2\p@ \@minus-2\p@}%
1237 {4\pmb{\downarrow} \rho \mathbf{0}}1238 {\normalsize\bf\raggedright\hyphenpenalty\@M\tubsechook}}}
1239 \def\paragraph{\TB@startsection{{paragraph}%
1240 4\%1241 \sqrt{20}1242 {4\p@ \@plus1\p@ \@minus1\p@}%
1243 \{-1em}\%1244 {\normalsize\bf\tubsechook}}}
```
Now the version if class option NONUMBER is in effect, i.e., if \if@numbersec is false.

```
1245 \else
1246 \setcounter{secnumdepth}{0}
1247 \def\section{\TB@nolimelabel
1248 \TB@startsection{{section}%
1249 1%1250 \quad \bigvee z
1251 {-8\p0 \q0} \q0 \@plus-2\p@ \@minus-2\p@}%
1252 \{4\pmb{\downarrow} \pmb{\rho}\}\pmb{\uparrow}1253 {\normalsize\bf\raggedright\hyphenpenalty\@M\tubsechook}}}
1254 \def\subsection{\TB@nolimelabel
1255 \TB@startsection{{subsection}%
1256 2\%1257 \angle z
1258 {-8\p@ \@plus-2\p@ \@minus-2\p@}%
1259 \{-0.5em\@plus\verb|\fontdimen3\font}|\1260 {\normalsize\bf\raggedright\hyphenpenalty\@M\tubsechook}}}
1261 \def\subsubsection{\TB@nolimelabel
1262 \TB@startsection{{subsubsection}%
1263 3%
1264 \parindent
1265 \{-8\pmod{0}\qquad \quad -2\pq \dim(s-2)p\log \dim(s-2)p\right\}1266 \{-0.5em\@plus\verb|\from\@plus\verb|+| for tdimen3\>for t}\%1267 {\normalsize\bf\raggedright\hyphenpenalty\@M\tubsechook}}}
1268 \fi
```
\TB@startsection used to warn about \* versions of sectioning commands when numbering wasn't in effect. But that eventually seemed a useless complaint, since it can be useful to switch back and forth between numbered and unnumbered can be useful during article development. So now \TB@startsection is just a synonym for \@startsection.

```
1269 \def\TB@startsection#1{\@startsection#1}%
```
\TB@safe@startsection is to be used where \section\* (etc.) appear in places where the request is OK (because it's built in to some macro we don't fiddle with).

```
1270 \def\TB@safe@startsection#1{\@startsection#1}
```
The SafeSection environment allows use of \*-forms of sectioning environments. It's not documented for the general public: it's intended as an editor's facility.

```
1271 \newenvironment{SafeSection}%
1272 {\let\TB@startsection\TB@safe@startsection}%
1273 {}
```
And now for the exciting sectioning commands that LAT<sub>EX</sub> defines but we don't have a definition for (whatever else, we don't want Lamport's originals, which come out 'like the blare of a bugle in a lullaby'<sup>1</sup>).

<sup>&</sup>lt;sup>1</sup>Thurber, The Wonderful O

The three inappropriate ones are subparagraph (indistinguishable from paragraph), and chapter and part. The last seemed almost to be defined in an early version of these macros, since there was a definition of \l@part. I've not got down to where that came from (or why). If class option nonumber is in effect, we also suppress \paragraph, since it has no parallel in the plain style.

```
1274 \if@numbersec
1275 \def\subparagraph{\TB@nosection\subparagraph\paragraph}
1276 \else
1277 \def\paragraph{\TB@nosection\paragraph\subsubsection}
1278 \def\subparagraph{\TB@nosection\subparagraph\subsubsection}
1279 \fi
1280 \def\chapter{\TB@nosection\chapter\section}
1281 \def\part{\TB@nosection\part\section}
1282 \def\TB@nosection#1#2{\TBWarning{class does not support \string#1,
1283 \string#2\space used instead}#2}
```
\l@<sectioning-name> is for table of contents (of an article). We define new macros to allow easily changing the font used for toc entries (for TUGboat, we usually want roman, not bold), and the space between entries. Nelson Beebe and Frank Mittelbach's articles often have toc's (and few others). Also turn off microtype protrusion after

## Contents

or leaders get messed up.

```
1284 \def\TBtocsectionfont{\normalfont}
1285 \newskip\TBtocsectionspace \TBtocsectionspace=1.0ex\@plus\p@
1286 \def\l@section#1#2{\addpenalty{\@secpenalty}%
1287 \addvspace{\TBtocsectionspace}%
1288 \@tempdima 1.5em
1289 \begingroup
1290 \parindent\z@ \rightskip\z@ % article style makes \rightskip > 0
1291 \parfillskip\z@
1292 \TBtocsectionfont
1293 \leavevmode\advance\leftskip\@tempdima\hskip-\leftskip#1\nobreak\hfil
1294 \nobreak\hb@xt@\@pnumwidth{\hss #2}\par
1295 \endgroup}
```
### 3.17 Appendices

Appendices (which are really just another sort of section heading) raise a problem: if the sections are unnumbered, we plainly need to restore the section numbering, which in turn allows labelling of section numbers again ( $\Theta$ ) and  $\Theta$  happens before the \refstepcounter, so its effects get lost . . . what a clever piece of design that was). So here we go:

```
1296 \renewcommand{\appendix}{\par
```

```
1297 \renewcommand{\thesection}{\@Alph\c@section}%
1298 \setcounter{section}{0}%
1299 \if@numbersec
1300 \else
1301 \setcounter{secnumdepth}{1}%
1302 \fi
```
Now: is this the start of an appendix environment? This can be detected by looking at **\@currenvir**; if we are, we need to relay to **\@appendix@env** to pick up the optional argument.

```
1303 \def\@tempa{appendix}
1304 \ifx\@tempa\@currenvir
1305 \expandafter\@appendix@env
1306 \fi
1307 }
      Here we deal with \begin{cases} \text{appendix}[app-name] \end{cases}
```

```
1308 \newcommand{\app@prefix@section}{}
1309 \newcommand{\@appendix@env}[1][Appendix]{%
```

```
1310 \renewcommand{\@seccntformat}[1]{\csname app@prefix@##1\endcsname
1311 \csname the##1\endcsname\quad}%
1312 \renewcommand{\app@prefix@section}{#1 }%
```
1313 }

Ending an appendix environment is pretty trivial. . .

1314 \let\endappendix\relax

#### 3.18 References

If the sections aren't numbered, the natural tendency of the author to crossreference (which, after all, is one of the things LAT<sub>EX</sub> is for ever being advertised as being good at) can cause headaches.

The following command is used by each of the sectioning commands to make a following \ref command bloop at the author. Even if the author then ignores the complaint, the poor old editor may find the offending \label rather more easily.

(Note that macro name is to be read as "noli me label" (I don't know the mediæval Latin for 'label').

Comment To come (perhaps): detection of the act of labelling, and an analogue of \ifG@refundefined for this sort of label

```
1315 \def\TB@nolimelabel{%
```

```
1316 \def\@currentlabel{%
1317 \protect\TBWarning{%
1318 Invalid reference to numbered label on page \thepage
1319 \MessageBreak made%
1320 }%
1321 \textbf{?!?}%
1322 }%
1323 }
```
#### 3.19 Title references

This is a first cut at a mechanism for referencing by the title of a section; it employs the delightfully simple idea Sebastian Rahtz has in the nameref package (which is part of hyperref). As it stands, it lacks some of the bells and whistles of the original, but they could be added; this is merely proof-of-concept.

The name label comes from the moveable bit of the section argument; we subvert the **\@sect** and **\@ssect** commands (the latter deals with starred section commands) to grab the relevant argument.

```
1324 \let\TB@@sect\@sect
1325 \let\TB@@ssect\@ssect
1326 \def\@sect#1#2#3#4#5#6[#7]#8{%
1327 \def\@currentlabelname{#7}%
1328 \TB@@sect{#1}{#2}{#3}{#4}{#5}{#6}[{#7}]{#8}%
1329 }
1330 \def\@ssect#1#2#3#4#5{%
1331 \def\@currentlabelname{#5}%
1332 \TB@@ssect{#1}{#2}{#3}{#4}{#5}%
1333 }
```
We output the name label as a second **\newlabel** command in the .aux file. That way, packages such as varioref which also read the .aux information can still work. So we redefine \label to first call the standard LATEX \label and then write our named label as  $nr$ <label>.

```
1334 \let\@savelatexlabel=\label % so save original LaTeX command
1335 %
1336 \def\label#1{% de
1337 \@savelatexlabel{#1}%
1338 \@bsphack
1339 \if@filesw
1340 \protected@write\@auxout{}%
1341 {\string\newlabel{nr@#1}{{\@currentlabel}{\@currentlabelname}}}%
1342 \fi
1343 \@esphack
1344 }
```
Of course, in the case of a sufficiently mad author, there will be no sectioning commands, so we need to

1345 \let\@currentlabelname\@empty

Getting named references is then just like getting page references in the L<sup>A</sup>TEX kernel (see ltxref.dtx).

```
1346 \DeclareRobustCommand{\nameref}[1]{\expandafter\@setref
1347 \csname r@nr@#1\endcsname\@secondoftwo{#1}}
```
#### 3.20 Float captions

By analogy with what we've just done to section titles and the like, we now do our best to discourage hyphenation within captions. We also typeset them in  $\gamma$ small (actually \tubcaptionfonts).

First, let's define a dimension by which we will indent full-page captions. We'll also use this to indent abstracts in proceedings style.

#### \@tubfullpageindent

```
1348 \newdimen\@tubfullpageindent
1349 \@tubfullpageindent = \if@tubtwocolumn 4.875pc \else 3.875pc \fi
1350 \let\tubcaptionleftglue=\hfil
```
One-line captions are normally centered, but sometimes we want to set them flush-left for consistency with other nearby figures.

#### \tubcaptionleftglue

1351 \let\tubcaptionleftglue=\hfil

```
Ok, here is \@makecaption.
```

```
1352 \def\tubcaptionfonts{\small}%
1353 \long\def\@makecaption#1#2{%
1354 \vskip\abovecaptionskip
1355 \sbox\@tempboxa{\tubcaptionfonts \frenchspacing \tubmakecaptionbox{#1}{#2}}% try in an hbox
1356 \ifdim \wd\@tempboxa > \hsize
1357 {% caption doesn't fit on one line; set as a paragraph.
1358 \tubcaptionfonts \raggedright \hyphenpenalty=\@M \parindent=1em
1359 % indent full-width captions {figure*}, but not single-column {figure}.
1360 \i{if dim}hsize = \text{width}1361 \leftskip=\@tubfullpageindent \rightskip=\leftskip
1362 \advance\rightskip by 0pt plus2em % increase acceptable raggedness
1363 \fi
1364 \noindent \tubmakecaptionbox{#1}{#2}\par}%
1365 \else
1366 % fits on one line; use the hbox, usually centered. Do not reset its glue.
1367 \global\@minipagefalse
1368 \hb@xt@\hsize{\tubcaptionleftglue\box\@tempboxa\hfil}%
1369 \fi
1370 \vskip\belowcaptionskip}
1371 %
1372 \def\tubmakecaptionbox#1#2{#1:\ #2}% allow overriding for a paper
     Also use \tubcaptionfonts for the caption labels, and put the label itself
 (e.g., "Figure 1") in bold.
```
1373 \def\fnum@figure{{\tubcaptionfonts \bf \figurename\nobreakspace\thefigure}} 1374 \def\fnum@table{{\tubcaptionfonts \bf \tablename\nobreakspace\thetable}}

Let's reduce the default space above captions a bit, and give it some flexibility. The default is 10pt, which seems too much.

1375 \setlength\abovecaptionskip{6pt plus1pt minus1pt}

#### 3.21 Size changing commands

Apart from their 'normal' effects, these commands change the glue around displays.

```
1376 \renewcommand{\normalsize}{%
1377 \@setfontsize\normalsize\@xpt\@xiipt
1378 \abovedisplayskip=3\p@\@plus 3\p@\@minus\p@
1379 \belowdisplayskip=\abovedisplayskip
1380 \abovedisplayshortskip=\z@\@plus 3\p@
1381 \belowdisplayshortskip=\p@\@plus 3\p@\@minus\p@
1382 }
1383
1384 \renewcommand{\small}{%
1385 \@setfontsize\small\@ixpt{11}%
1386 \abovedisplayskip=2.5\p@\@plus 2.5\p@\@minus\p@
1387 \belowdisplayskip=\abovedisplayskip
1388 \abovedisplayshortskip=\z@\@plus 2\p@
1389 \belowdisplayshortskip=\p@\@plus 2\p@\@minus\p@
1390 }
1391
1392 \renewcommand{\footnotesize}{%
1393 \@setfontsize\footnotesize\@viiipt{9.5}%
1394 \abovedisplayskip=3\p@\@plus 3\p@\@minus\p@
1395 \belowdisplayskip=\abovedisplayskip
1396 \abovedisplayshortskip=\z@\@plus 3\p@
1397 \belowdisplayshortskip=\p@\@plus 3\p@\@minus\p@
1398 }
```
#### 3.22 Lists and other text inclusions

```
1399 \def\@listi{%
1400 \leftmargin\leftmargini\parsep=\p@\@plus\p@\@minus\p@
1401 \itemsep=\parsep
1402 \listparindent=1em
1403 }
1404
1405 \def\@listii{%
1406 \leftmargin\leftmarginii
1407 \labelwidth=\leftmarginii \advance\labelwidth-\labelsep
1408 \topsep=2\p@\@plus\p@\@minus\p@
1409 \parsep=\p@\@plus\p@\@minus\p@
1410 \itemsep=\parsep
1411 \listparindent=1em
1412 }
1413
1414 \def\@listiii{%
1415 \leftmargin=\leftmarginiii
1416 \labelwidth=\leftmarginiii \advance\labelwidth-\labelsep
1417 \topsep=\p@\@plus\p@\@minus\p@
1418 \parsep=\z@
1419 \itemsep=\topsep
1420 \listparindent=1em
1421 }
1422 \def\quote{\list{}{\rightmargin.5\leftmargin}\item[]}
```

```
From Dominik Wujastyk's font article. First paragraph of a quotation will
 not be indented, and right margin is decreased for narrow columns.
1423 \renewcommand{\quotation}{\list{}{\listparindent 1.5em
1424 \rightmargin.5\leftmargin\parsep \z@\@plus\p@}\item[]}
     The compactitemize, compactenumerate, and compactdescription envi-
 ronments, without space between the items.
1425 \newenvironment{compactitemize}%
1426 {\begin{itemize}%
1427 \setlength{\itemsep}{0pt}%
1428 \setlength{\parskip}{0pt}%
1429 \setlength{\parsep} {0pt}%
1430 }%
1431 {\end{itemize}}
1432 \%1433 \newenvironment{compactenumerate}%
1434 {\begin{enumerate}%
1435 \setlength{\itemsep}{0pt}%
1436 \setlength{\parskip}{0pt}%
```

```
1437 \setlength{\parsep} {0pt}%
1438 }%
1439 {\end{enumerate}}
1440 %
1441 \newenvironment{compactdescription}%
1442 {\begin{description}%
1443 \setlength{\itemsep}{0pt}%
1444 \setlength{\parskip}{0pt}%
1445 \setlength{\parsep} {0pt}%
1446 }%
1447 {\end{description}}
1448 %
```
## 3.23 Some fun with verbatim

The plain TUGboat style allows [optional] arguments to its \verbatim command. This will allow the author (or editor) to specify a range of exciting features; we would definitely like the numbered verbatim style for code (that facility is reserved for a future version of this package), and the present little bit of code imposes the \ruled option on the built-in verbatim environment. (Note that we don't yet deal with verbatim∗, which is in itself an option to the plain original.)

We start by saving various bits and bobs whose operation we're going to subvert.

```
1449 %\let\@TB@verbatim\@verbatim
1450 \let\@TBverbatim\verbatim
```
1451 \let\@TBendverbatim\endverbatim

Impose an optional argument on the environment.

We start the macro with \par to avoid a common error: if the optional argument is \small, and the document has no blank line before the verbatim block, we don't want that preceding paragraph to be set with  $\small{\mathsf{small's line spacing}}$ .

(\obeylines added to prevent the \futurelet from propagating into the body of the verbatim, thus causing lines that start with odd characters (like # or even  $\setminus$  to behave peculiarly.)

```
1452 \def\verbatim{\par\obeylines
1453 \futurelet\reserved@a\@switch@sqbverbatim}
1454 %
1455 \def\@switch@sqbverbatim{\ifx\reserved@a[%]
1456 \expandafter\@sqbverbatim\else
1457 \def\reserved@b{\@sqbverbatim[]}\expandafter\reserved@b\fi}
1458 %
1459 \def\@sqbverbatim[#1]{%
```
The optional argument consists entirely of functions that modify the appearance of the environment. Following the plain style, we define the functions we can execute in the optional argument here.

The command \ruled tells us that there should be rules above and below the verbatim block.

#### 1460 \def\ruled{\let\if@ruled\iftrue}%

The command **\makevmeta** says to make  $\cdot$ ...*i.* do  $\langle ... \rangle$ .

```
1461 \def\makevmeta{\makeescape\! \let\<\tubverb@meta \tubverb@clearliglist}
```

```
1462 \def\tubverb@meta##1>{\meta{##1}}
```
The default verbatim defines  $\mathcal{C}_{\mathcal{U},\tau}$  as active characters to do stop ligatures; remove  $\chi$  from the list so we get normal characters. Just hope that the CM  $\chi$ ligatures aren't used.

```
1463 \def\tubverb@clearliglist{%
1464 \def\verbatim@nolig@list{\do\'\do\,\do\'\do\-}%
1465 }
```
Then we execute the arguments we've got, and relay to a (hacked) copy of the LATEX verbatim environment.

#### 1466 #1\@TBverbatim}

The built-in environment itself relays to \@verbatim, which we've subverted to impose our views on appearance.

#### 1467 \def\@verbatim{%

First, we deal with \ruled:

#### 1468 \if@ruled\trivlist\item\hrule\kern5\p@\nobreak\fi

Now, the code out of the original verbatim environment:

```
1469 \trivlist \item\relax
```
- 1470 \if@minipage\else\vskip\parskip\fi
- 1471 \leftskip\@totalleftmargin\rightskip\z@skip
- 1472 \parindent\z@\parfillskip\@flushglue\parskip\z@skip

```
1473 \@@par
```
- 1474 \@tempswafalse
- 1475 \def\par{%

```
1476 \if@tempswa
1477 \leavevmode \null \@@par\penalty\interlinepenalty
1478 \else
1479 \@tempswatrue
1480 \ifhmode\@@par\penalty\interlinepenalty\fi
1481 \fi}%
1482 \obeylines \verbatim@font \@noligs
1483 \let\do\@makeother \dospecials
1484 \everypar \expandafter{\the\everypar \unpenalty}%
1485 }% end |\@sqbverbatim|
```
To end the environment, we do everything in reverse order: relay via the copy we made of \endverbatim, and then finish off the option changes (again \ruled only, so far).

```
1486 \def\endverbatim{\@TBendverbatim
1487 \if@ruled\kern5\p@\hrule\endtrivlist\fi}
```
Define the \if used by the \ruled option:

```
1488 \let\if@ruled\iffalse
```
Finally, if microtype is loaded, we want it to be deactivated in verbatim blocks. It often manipulates a leading \ rather too much, and messes with the visible fixed-width alignment.

```
1489 \AtBeginDocument{%
```

```
1490 \@ifpackageloaded{microtype}
1491 {\g@addto@macro\@verbatim{\microtypesetup{activate=false}}}{}
1492 }
```
#### 3.24 Bibliography

This is more or less copied verbatim from Glenn Paulley's *chicago.sty* (gnpaulle@ bluebox.uwaterloo.ca). It produces an author-year citation style bibliography, using output from the BIBTEX style file based on that by Patrick Daly. It needs extra macros beyond those in standard LATEX to function properly. The form of the bibitem entries is:

```
\bibitem[\protect\citeauthoryear{Jones, Baker, and Smith}
     {Jones et al.}{1990}{key}...
```
The available citation commands are:

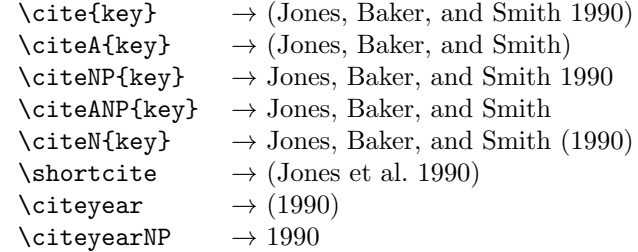

First of all (after checking that we're to use Harvard citation at all), make a copy of LATEX's default citation mechanism.

 \if@Harvardcite \let\@internalcite\cite

Normal forms.

```
1495 \def\cite{\def\@citeseppen{-1000}%
1496 \def\@cite##1##2{(##1\if@tempswa , ##2\fi)}%
1497 \def\citeauthoryear##1##2##3{##1, ##3}\@internalcite}
1498 \def\citeNP{\def\@citeseppen{-1000}%
1499 \def\@cite##1##2{##1\if@tempswa , ##2\fi}%
1500 \def\citeauthoryear##1##2##3{##1, ##3}\@internalcite}
1501 \def\citeN{\def\@citeseppen{-1000}%
1502 \def\@cite##1##2{##1\if@tempswa , ##2)\else{)}\fi}%
1503 \def\citeauthoryear##1##2##3{##1 (##3}\@citedata}
1504 \def\citeA{\def\@citeseppen{-1000}%
1505 \def\@cite##1##2{(##1\if@tempswa , ##2\fi)}%
1506 \def\citeauthoryear##1##2##3{##1}\@internalcite}
1507 \def\citeANP{\def\@citeseppen{-1000}%
1508 \def\@cite##1##2{##1\if@tempswa , ##2\fi}%
1509 \def\citeauthoryear##1##2##3{##1}\@internalcite}
```
Abbreviated forms (using et al.)

```
1510 \def\shortcite{\def\@citeseppen{-1000}%
1511 \def\@cite##1##2{(##1\if@tempswa , ##2\fi)}%
1512 \def\citeauthoryear##1##2##3{##2, ##3}\@internalcite}
1513 \def\shortciteNP{\def\@citeseppen{-1000}%
1514 \def\@cite##1##2{##1\if@tempswa , ##2\fi}%
1515 \def\citeauthoryear##1##2##3{##2, ##3}\@internalcite}
1516 \def\shortciteN{\def\@citeseppen{-1000}%
1517 \def\@cite##1##2{##1\if@tempswa, ##2)\else{)}\fi}%
1518 \def\citeauthoryear##1##2##3{##2 (##3}\@citedata}
1519 \def\shortciteA{\def\@citeseppen{-1000}%
1520 \det\operatorname{4+1+42}(\#1\iff\operatorname{2+1+42}(\#1\iff\operatorname{2+1+42}(\#1\iff\operatorname{2+1+42}(\#1\iff\operatorname{2+1+42}(\#1\iff\operatorname{2+1+42}(\#1\iff\operatorname{2+1+42}(\#1\iff\operatorname{2+1+42}(\#1\iff\operatorname{2+1+42}(\#1\iff\operatorname{2+1+42}(\#1\iff\operatorname{2+1+42}(\#1\iff\operatorname{2+1+42}(\#1\iff\operatorname{2+1+42}(\#1\iff\operatorname{21521 \def\citeauthoryear##1##2##3{##2}\@internalcite}
1522 \def\shortciteANP{\def\@citeseppen{-1000}%
1523 \def\@cite##1##2{##1\if@tempswa , ##2\fi}%
1524 \def\citeauthoryear##1##2##3{##2}\@internalcite}
```
When just the year is needed:

```
1525 \def\citeyear{\def\@citeseppen{-1000}%
1526 \def\@cite##1##2{(##1\if@tempswa , ##2\fi)}%
1527 \def\citeauthoryear##1##2##3{##3}\@citedata}
1528 \def\citeyearNP{\def\@citeseppen{-1000}%
1529 \def\@cite##1##2{##1\if@tempswa, ##2\fi}%
1530 \def\citeauthoryear##1##2##3{##3}\@citedata}
```
Place commas in-between citations in the same \citeyear, \citeyearNP, \citeN, or \shortciteN command. Use something like \citeN{ref1,ref2,ref3} and \citeN{ref4} for a list.

```
1531 \def\@citedata{%
1532 \@ifnextchar [{\@tempswatrue\@citedatax}%
1533 \{\text{tempswafalse}\@citedatax[]\}\1534 }
1535
1536 \def\@citedatax[#1]#2{%
1537 \if@filesw\immediate\write\@auxout{\string\citation{#2}}\fi%
1538 \def\@citea{}\@cite{\@for\@citeb:=#2\do%
1539 {\@citea\def\@citea{, }\@ifundefined% by Young
1540 {b@\@citeb}{{\bf ?}%
1541 \@warning{Citation '\@citeb' on page \thepage \space undefined}}%
1542 {\csname b@\@citeb\endcsname}}}{#1}}%
```
Don't box citations, separate with ; and a space; Make the penalty between citations negative: a good place to break.

```
1543 \def\@citex[#1]#2{%
```

```
1544 \if@filesw\immediate\write\@auxout{\string\citation{#2}}\fi%
1545 \def\@citea{}\@cite{\@for\@citeb:=#2\do%
1546 {\@citea\def\@citea{; }\@ifundefined% by Young
1547 {b@\@citeb}{{\bf ?}%
1548 \@warning{Citation '\@citeb' on page \thepage \space undefined}}%
1549 {\csname b@\@citeb\endcsname}}}{#1}}%
```
No labels in the bibliography.

```
1550 \def\@biblabel#1{}
```
Set length of hanging indentation for bibliography entries.

```
1551 \newlength{\bibhang}
```

```
1552 \setlength{\bibhang}{2em}
```
Indent second and subsequent lines of bibliographic entries. Stolen from openbib.sty: \newblock is set to {}.

```
1553 \newdimen\bibindent
1554 \bibindent=1.5em
1555 \@ifundefined{refname}%
1556 {\newcommand{\refname}{References}}%
1557 {}%
```
For safety's sake, suppress the **\TB@startsection** warnings here...

```
1558 \def\thebibliography#1{% for harvardcite
1559 \let\TB@startsection\TB@safe@startsection
1560 \section*{\refname
1561 \@mkboth{\uppercase{\refname}}{\uppercase{\refname}}}%
1562 \list{[\arabic{enumi}]}{%
1563 \labelwidth\z@ \labelsep\z@
1564 \leftmargin\bibindent
1565 \itemindent -\bibindent
1566 \listparindent \itemindent
1567 \parsep \z@
1568 \usecounter{enumi}}%
1569 \def\newblock{}%
```
- \BibJustification
- \frenchspacing % more than just period, see comments below
- }

etal Other bibliography odds and ends.

```
\big\{\begin{array}{c}\n\phi_1\to\phi_2\text{ }t\to\phi_3\end{array}\right\}1574 \def\bibentry{%
           1575 \smallskip
           1576 \hangindent=\parindent
           1577 \hangafter=1
           1578 \noindent
           1579 \sloppy
           1580 \clubpenalty500 \widowpenalty500
           1581 \frenchspacing
           1582 }
```
\bibliography Changes made to accommodate TUB file naming conventions \bibliographystyle 1583 \def\bibliography#1{%

```
1584 \if@filesw
1585 \immediate\write\@auxout{\string\bibdata{\@tubfilename{#1}}}%
1586 \fi
1587 \@input{\jobname.bbl}%
1588 }
1589 \def\bibliographystyle#1{%
1590 \if@filesw
1591 \immediate\write\@auxout{\string\bibstyle{\@tubfilename{#1}}}%
1592 \fi
1593 }
```
\thebibliography \TB@@thebibliography

If the user's asked to use LATEX's default citation mechanism (using the rawcite option), we still need to patch \sloppy to support justification of the body of the bibliography. We kludge in a call to \frenchspacing too, since there is no reason to change only period's **\sfcode**, as LATEX's original thebibliography (in classes.dtx) does.

By the way, amsgen.sty changes \frenchspacing to set the \sfcode of punctuation character to successively decreasing integers ending at 1001 for comma. Thus its 1006 for period is overwritten to 1000 for thebibliography, making amsgen's \@addpunct ineffective. Don't know what that means in practice, if anything.

Back here, we also play with The TEXbook@startsection since we always have, though that is no longer needed.

```
1594 \else % not harvardcite
1595 \let\TB@origthebibliography\thebibliography
1596 \def\thebibliography{%
1597 \let\TB@startsection\TB@safe@startsection
1598 \def\sloppy{\frenchspacing\BibJustification}%
1599 \TB@origthebibliography} % latex's thebibliography now reads args.
1600 \fi % not harvardcite
```
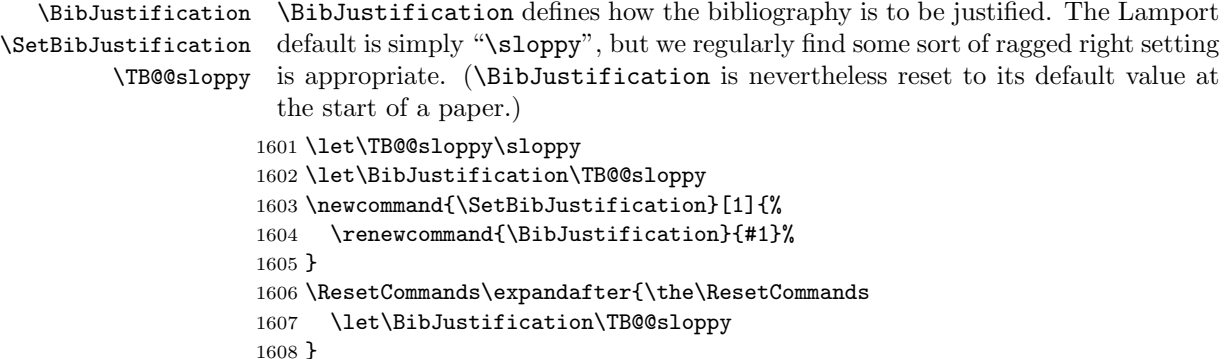

## 3.25 Registration marks

We no longer use these since Cadmus does not want them.

```
1609 \def\HorzR@gisterRule{\vrule \@height 0.2\p@ \@depth\z@ \@width 0.5in }
1610 \def\DownShortR@gisterRule{\vrule \@height 0.2\p@ \@depth 1pc \@width 0.2\p@ }
1611 \def\UpShortR@gisterRule{\vrule \@height 1pc \@depth\z@ \@width 0.2\p@ }
```
"T" marks centered on top and bottom edges of paper

```
1612 \def\ttopregister{\dlap{%
1613 \hb@xt@\trimwd{\HorzR@gisterRule \hfil \HorzR@gisterRule
1614 \HorzR@gisterRule \hfil \HorzR@gisterRule}%
1615 \hb@xt@\trimwd{\hfil \DownShortR@gisterRule \hfil}}}
1616 \def\tbotregister{\ulap{%
1617 \hb@xt@\trimwd{\hfil \UpShortR@gisterRule \hfil}%
1618 \hb@xt@\trimwd{\HorzR@gisterRule \hfil \HorzR@gisterRule
1619 \HorzR@gisterRule \hfil \HorzR@gisterRule}}}
1620 \def\topregister{\ttopregister}
1621 \def\botregister{\tbotregister}
```
#### 3.26 Running headers and footers

\def\rtitlex{\def\texttub##1{{\normalsize\textrm{##1}}}\TUB, \volx}

```
registration marks; these are temporarily inserted in the running head
1623 \def\MakeRegistrationMarks{}
1624 \def\UseTrimMarks{%
1625 \def\MakeRegistrationMarks{%
1626 \ulap{\rlap{%
1627 \vbox{\dlap{\vbox to\trimlgt{\vfil\botregister}}%
1628 \topregister\vskip \headmargin \vskip 10\p@}}}}%
1629 }
1630 % put issue identification and page number in header.
1631 \def\@oddhead{\MakeRegistrationMarks
1632 \frenchspacing
1633 \normalsize\csname normalshape\endcsname\rm \tubheadhook
1634 \rtitlex\qquad \midrtitle\hfil \rtitlenexttopage\quad \thepage}
```

```
1635 \def\@evenhead{\MakeRegistrationMarks
1636 \frenchspacing
1637 \normalsize\csname normalshape\endcsname\rm \tubheadhook
1638 \thepage \quad\rtitlenexttopage \hfil\midrtitle \qquad\rtitlex}
1639
1640 % can be used to reset the font, e.g., tb98kuester.
1641 \def\tubheadhook{}
1642
1643 % in case the official \author is too verbose for the footline.
1644 % (the \shortauthor / \rhAuthor stuff is only enabled for proceedings, fix!)
1645 \def\tubrunningauthor{\@author}
1646
1647 % put title and author in footer.
1648 \def\@tubrunningfull{%
1649 \def\@oddfoot{% make line break commands produce a normal space
1650 \def\\{\unskip\ \ignorespaces}%
1651 \let\newline=\\%
1652 \tubtypesetdoi
1653 \frenchspacing\hfil\rhTitle}
1654 \def\@evenfoot{%
1655 \let\thanks\@gobble
1656 \tubtypesetdoi
1657 \frenchspacing\tubrunningauthor\hfil}
1658 }
1659
1660 % empty footer.
1661 \def\@tubrunningminimal{%
1662 \def\@oddfoot{\tubtypesetdoi\hfil}%
1663 \def\@evenfoot{\tubtypesetdoi\hfil}%
1664 }
1665
1666 % empty footer and header.
1667 \def\@tubrunningoff{%
1668 \@tubrunningminimal
1669 \def\@oddhead{\hfil}%
1670 \def\@evenhead{\hfil}%
1671 }
1672
1673 \def\ps@headings{}
1674 \pagestyle{headings}
```
Typeset the doi. The format we decided on looks like: https://doi.org/10.47397/tb/41-3/tb129ma where the last element is (usually) the  $\iota$  iobname.

We put this below the footline. The footer definitions above specify that it is always called, even if the regular footer is empty.

If the article started in the second column (option [secondcolstart]), have to manually move the doi over.

We do not check for validity of **\volno**, etc. For testing, etc., seems simpler to just typeset what we've got.

But don't do any of this yet. Maybe for 42:1.

```
1675 %
1676 \def\tubdoiprefix{10.47397/tb} % the number crossref assigned us
1677 %
1678 \def\notyettubtypesetdoi{\iftubfinaloption % do this if [final], even if pageno>900
1679 \vbox to 0pt{% don't impact normal layout
1680 \edef\thedoi{\ifnum\value{page}>900 xnot\fi % but make url invalid if >900
1681 doi.org/\tubdoiprefix/\volno-\issno/\jobname}%
1682 \scriptsize
1683 \vskip\baselineskip
1684 \iftubsecondcolstart \moveright \tubcolwidthandgutter \fi
1685 \rlap{\expandafter\tbsurl\expandafter{\thedoi}}%
1686 \vss
1687 }%
1688 \global\let\tubtypesetdoi\@empty % only do it once, no matter what.
1689 \fi}
1690 %
1691 \def\tubtypesetdoi{}
1692 %
```
## 3.27 Output routine

Modified to alter \brokenpenalty across columns

**Comment** We're playing with fire here: for example, **Coutputdblcol** has changed in LAT<sub>E</sub>X  $2\varepsilon$  for 1995/06/01 (with the use of **\hb@xt@**). This time there's no semantic change, but. . .

```
1693 \def\@outputdblcol{\if@firstcolumn \global\@firstcolumnfalse
1694 \global\setbox\@leftcolumn\box\@outputbox
1695 \global\brokenpenalty10000
1696 \else \global\@firstcolumntrue
1697 \global\brokenpenalty100
1698 \setbox\@outputbox\vbox{\hb@xt@\textwidth{\hb@xt@\columnwidth
1699 {\box\@leftcolumn \hss}\hfil \vrule \@width\columnseprule\hfil
1700 \hb@xt@\columnwidth{\box\@outputbox \hss}}}\@combinedblfloats
1701 \@outputpage \begingroup \@dblfloatplacement \@startdblcolumn
1702 \@whilesw\if@fcolmade \fi{\@outputpage\@startdblcolumn}\endgroup
1703 \fi}
```
#### 3.28 Font-related definitions and machinery

These are mostly for compatibility with plain tugboat.sty

```
1704 \newif\ifFirstPar \FirstParfalse
1705 \def\smc{\sc}
1706 \def\ninepoint{\small}
1707 \; \langle /classtail\rangle
```
\SMC isn't small caps—Barbara Beeton says she thinks of it as "big small caps". She says (modulo capitalisation of things. . . ):

For the things it's used for, regular small caps are not appropriate they're too small. Real small caps are appropriate for author names (and are so used in continental bibliographies), section headings, running heads, and, on occasion, words to which some emphasis is to be given. \SMC was designed to be used for acronyms and all-caps abbreviations, which look terrible in small caps, but nearly as bad in all caps in the regular text size. The principle of using "one size smaller" than the text size is similar to the design of caps in German—where they are smaller relative to lowercase than are caps in fonts intended for English, to improve the appearance of regular text in which caps are used at the heads of all nouns, not just at the beginnings of sentences.

We define this in terms of the memory of the size currently selected that's maintained in \@currsize: if the user does something silly re. selecting fonts, we'll get the wrong results. The following code is adapted from an old version of relsize.sty by Donald Arseneau and Matt Swift. (The order of examination of \@currsize is to get the commonest cases out of the way first.)

```
1708 (*common)
1709 \DeclareRobustCommand{\SMC}{%
1710 \ifx\@currsize\normalsize\small\else
1711 \ifx\@currsize\small\footnotesize\else
1712 \ifx\@currsize\footnotesize\scriptsize\else
1713 \ifx\@currsize\large\normalsize\else
1714 \ifx\@currsize\Large\large\else
1715 \ifx\@currsize\LARGE\Large\else
1716 \ifx\@currsize\scriptsize\tiny\else
1717 \ifx\@currsize\tiny\tiny\else
1718 \ifx\@currsize\huge\LARGE\else
1719 \ifx\@currsize\Huge\huge\else
1720 \small\SMC@unknown@warning
1721 \fi\fi\fi\fi\fi\fi\fi\fi\fi\fi
1722 }
1723 \newcommand{\SMC@unknown@warning}{\TBWarning{\string\SMC: nonstandard
1724 text font size command -- using \string\small}}
1725 \newcommand{\textSMC}[1]{{\SMC #1}}
```
The **\acro** command uses **\SMC** as it was originally intended. Since these things are uppercase-only, it fiddles with the spacefactor after inserting its text.

```
1726 \newcommand{\acro}[1]{\textSMC{#1}\@}
1727 \langle/common\rangle
```
### 3.29 Miscellaneous definitions

\EdNote allows the editor to enter notes in the text of a paper. If the command is given something that appears like an optional argument, the entire text of the note is placed in square brackets. (Yes, it really is!)

```
1728 (*classtail)
```

```
1729 \def\xEdNote{{\EdNoteFont Editor's note:\enspace }}
```

```
1730 \def\EdNote{\@ifnextchar[%]
1731 {%
1732 \ifvmode
1733 \smallskip\noindent\let\@EdNote@\@EdNote@v
1734 \else
1735 \unskip\quad\def\@EdNote@{\unskip\quad}%
1736 \fi
1737 \@EdNote
1738 }%
1739 \xEdNote
1740 }
1741 \long\def\@EdNote[#1]{%
1742 [\thinspace\xEdNote\ignorespaces
1743 #1%
1744 \unskip\thinspace]%
1745 \@EdNote@
1746 }
1747 \def\@EdNote@v{\par\smallskip}
 Macros for Mittelbach's self-documenting style
1748 \def\SelfDocumenting{%
1749 \setlength\textwidth{31pc}
1750 \onecolumn
1751 \parindent \z@
1752 \parskip 2\p@\@plus\p@\@minus\p@
1753 \oddsidemargin 8pc
1754 \evensidemargin 8pc
1755 \marginparwidth 8pc
1756 \toks@\expandafter{\@oddhead}%
1757 \xdef\@oddhead{\hss\hb@xt@\pagewd{\the\toks@}}%
1758 \toks@\expandafter{\@evenhead}%
1759 \xdef\@evenhead{\hss\hb@xt@\pagewd{\the\toks@}}%
1760 \def\ps@titlepage{}%
1761 }
1762 \def\ps@titlepage{}
1763
1764 \long\def\@makefntext#1{\parindent 1em\noindent\hb@xt@2em{}%
1765 \llap{\@makefnmark}\null$\mskip5mu$#1}
1766
1767 %% \long\def\@makefntext#1{\parindent 1em
1768 %% \noindent
1769 %% \hb@xt@2em{\hss\@makefnmark}%
1770 %% \hskip0.27778\fontdimen6\textfont\z@\relax
1771 %% #1%
1772 %% }
```
\tubraggedfoot To get a ragged-right footnote.

\newcommand{\tubraggedfoot}{\rightskip=\raggedskip plus\raggedstretch\relax}

\creditfootnote Sometimes we want the label "Editor's Note:", sometimes not. \supportfootnote

```
1774 \def\creditfootnote{\nomarkfootnote\xEdNote}
1775 \def\supportfootnote{\nomarkfootnote\relax}
```
General macro \nomarkfootnote to make a footnote without a reference mark, etc. #1 is an extra command to insert, #2 the user's text.

```
1776 \gdef\nomarkfootnote#1#2{\begingroup
```

```
1777 \def\thefootnote{}%
1778 % no period, please, also no fnmark.
1779 \def\@makefntext##1{##1}%
1780 \footnotetext{\noindent #1#2}%
1781 \endgroup
1782 }
```
## 3.30 Initialization

If we're going to use Harvard-style bibliographies, we set up the bibliography style: the user doesn't get any choice.

```
1783 \if@Harvardcite
1784 \AtBeginDocument{%
1785 \bibliographystyle{ltugbib}%
1786 }
1787 \fi
1788 \authornumber\z@
1789 \let\@signature\@defaultsignature
1790 \InputIfFileExists{ltugboat.cfg}{\TBInfo{Loading ltugboat
1791 configuration information } } {}
1792 \langle/classtail\rangle
```
## 4 ETEX  $2\varepsilon$  Proceedings class

\@tugclass Make the code of ltugboat.cls (when we load it) say it's really us:

```
1793 (*ltugproccls)
1794 \def\@tugclass{ltugproc}
```
\if@proc@sober TUG'96 proceedings switched to more sober headings still; so the tug95 option \if@proc@numerable establishes the original state. In the absence of any other guidance, we use the '96 for TUG'97 proceedings, but also allow numbering of sections.

```
1795 \newif\if@proc@sober
1796 \newif\if@proc@numerable
1797 \DeclareOption{tug95}{%
1798 \@proc@soberfalse
1799 \@proc@numerablefalse
1800 }
1801 \DeclareOption{tug96}{%
1802 \@proc@sobertrue
1803 \@proc@numerablefalse
1804 }
```

```
1805 \DeclareOption{tug97}{%
                  1806 \@proc@sobertrue
                  1807 \@proc@numerabletrue
                  1808 }
                  1809 \DeclareOption{tug2002}{%
                  1810 \@proc@sobertrue
                  1811 \@proc@numerabletrue
                  1812 \let\if@proc@numbersec\iftrue
                  1813 \PassOptionsToClass{numbersec}{ltugboat}%
                  1814 }
\if@proc@numbersec If we're in a class that allows section numbering (the actual check occurs after
```

```
\ProcessOptions, we can have the following:
1815 \DeclareOption{numbersec}{\let\if@proc@numbersec\iftrue
```

```
1816 \PassOptionsToClass{numbersec}{ltugboat}%
1817 }
1818 \DeclareOption{nonumber}{\let\if@proc@numbersec\iffalse
1819 \PassOptionsToClass{nonumber}{ltugboat}%
1820 }
```
\ifTB@title If we have a paper for which we want to create a detached title, with an editor's note, and then set the paper separately, we use option notitle.

```
1821 \newif\ifTB@title
1822 \DeclareOption{title}{\TB@titletrue}
1823 \DeclareOption{notitle}{\TB@titlefalse
1824 \AtBeginDocument{\stepcounter{page}}}
```
There are these people who seem to think tugproc is an option as well as a class. . .

```
1825 \DeclareOption{tugproc}{%
1826 \ClassWarning{\@tugclass}{Option \CurrentOption\space ignored}%
1827 }
```
All other options are simply passed to ltugboat. . .

\DeclareOption\*{\PassOptionsToClass{\CurrentOption}{ltugboat}}

If there's a tugproc defaults file, input it now: it may tell us which year we're to perform for... (Note: this code is millenium-proof. It's not terribly classy for years beyond 2069, but then I'm not going to be around then—this will be an interesting task for a future  $TFXie...$ )

```
1829 \InputIfFileExists{\@tugclass.cfg}{\ClassInfo{ltugproc}%
1830 {Loading ltugproc configuration information}}{}
1831 \@ifundefined{TUGprocExtraOptions}%
1832 {\let\TUGprocExtraOptions\@empty}%
1833 {\edef\TUGprocExtraOptions{,\TUGprocExtraOptions}}
```
\tugProcYear Now work out what year it is

 \@tempcnta\year \ifnum\@tempcnta<2000

```
1836 \divide\@tempcnta by100
1837 \multiply\@tempcnta by100
1838 \advance\@tempcnta-\year
1839 \@tempcnta-\@tempcnta
1840 \fi
      And use that for calculating a year for us to use.
```

```
1841 \edef\@tempa{\noexpand\providecommand\noexpand\tugProcYear
1842 {\ifnum10>\@tempcnta0\fi\the\@tempcnta}}
1843 \@tempa
1844 \ClassInfo{ltugproc}{Class believes year is
1845 \expandafter\ifnum\tugProcYear<2000 19\fi\tugProcYear
1846 \@gobble}
```
Check that this is a "sensible year" (one for which we have a class option defined). If not, make it a 'suitable' year, in particular, one that allows numbering sections.

```
1847 \expandafter\ifx\csname ds@tug\tugProcYear\endcsname\relax
1848 \def\tugProcYear{2002}\fi
```
Now execute the default 'year' option and get on with processing. Note that this command gets ignored if the configuration file specifies a silly year.

```
1849 \ExecuteOptions{tug\tugProcYear,title\TUGprocExtraOptions}
1850 \ProcessOptions
1851 \if@proc@numbersec
1852 \if@proc@numerable
1853 \else
1854 \ClassWarning{\@tugclass}{This year's proceedings may not have
1855 numbered sections}%
1856 \fi
1857 \fi
```
Call ltugboat, adding whichever section numbering option is appropriate 1858 \LoadClass[\if@proc@numbersec numbersec\else nonumber\fi]{ltugboat}

#### 4.1 Proceedings titles

\maketitle \ifTB@madetitle There's no provision for 'section titles' in proceedings issues, as there are in TUGboat proper. Note the tedious LATEX bug-avoidance in the **\@TB@test@document** macro.

```
1859 \def\maketitle{%
1860 \begingroup
```
first, a bit of flim-flam to generate an initial value for \rhAuthor (unless the user's already given one with a \shortAuthor comand).

```
1861 \ifshortAuthor\else
1862 \global\let\rhAuthor\@empty
1863 \def\g@addto@rhAuthor##1{%
1864 \begingroup
```

```
1865 \toks@\expandafter{\rhAuthor}%
                 1866 \let\thanks\@gobble
                 1867 \protected@xdef\rhAuthor{\the\toks@##1}%
                 1868 \endgroup
                 1869 }%
                 1870 \@getauthorlist\g@addto@rhAuthor
                 1871 \fi
                       now, the real business of setting the title
                 1872 \ifTB@title
                 1873 \setcounter{footnote}{0}%
                 1874 \renewcommand{\thefootnote}{\@fnsymbol\c@footnote}%
                 1875 \if@tubtwocolumn
                 1876 \twocolumn[\@maketitle]%
                 1877 \else
                 1878 \onecolumn
                 1879 \global\@topnum\z@
                 1880 \@maketitle
                 1881 \fi
                 1882 \@thanks
                 1883 \thispagestyle{TBproctitle}
                 1884 \fi
                 1885 \endgroup
                 1886 \TB@madetitletrue
                 1887 }
                 1888 \newif\ifTB@madetitle \TB@madetitlefalse
\@TB@test@document \@TB@test@document checks to see, at entry to \maketitle, if we've had
                   \begin{document}. See LATEX bug report latex/2212, submitted by Robin Fair-
                   bairns, for details.
                 1889 \def\@TB@test@document{%
                 1890 \edef\@tempa{\the\everypar}
                 1891 \def \@tempb{\@nodocument}
                 1892 \ifx \@tempa\@tempb
                 1893 \@nodocument
                 1894 \fi
                 1895 }
      \AUTHORfont
Define the fonts for titles and things
       \TITLEfont<sub>1896</sub>\def\AUTHORfont {\large\rmfamily\mdseries\upshape}
     \addressfont 1897 \def\TITLEfont {\Large\rmfamily\mdseries\upshape}
     \netaddrfont
1898 \def\addressfont{\small\rmfamily\mdseries\upshape}
                 1899 \def\netaddrfont{\small\ttfamily\mdseries\upshape}
  \aboveauthorskip
Some changeable skips to permit variability in page layout depending on the par-
  \belowauthorskip
ticular paper's page breaks.
\belowabstractskip<sub>1900</sub> \newskip\aboveauthorskip
                                               \aboveauthorskip=18\p@ \@plus4\p@
                 1901 \newskip\belowauthorskip \belowauthorskip=\aboveauthorskip
```

```
62
```
1902 \newskip\belowabstractskip \belowabstractskip=14\p@ \@plus3\p@ \@minus2\p@

\@maketitle The body of \maketitle

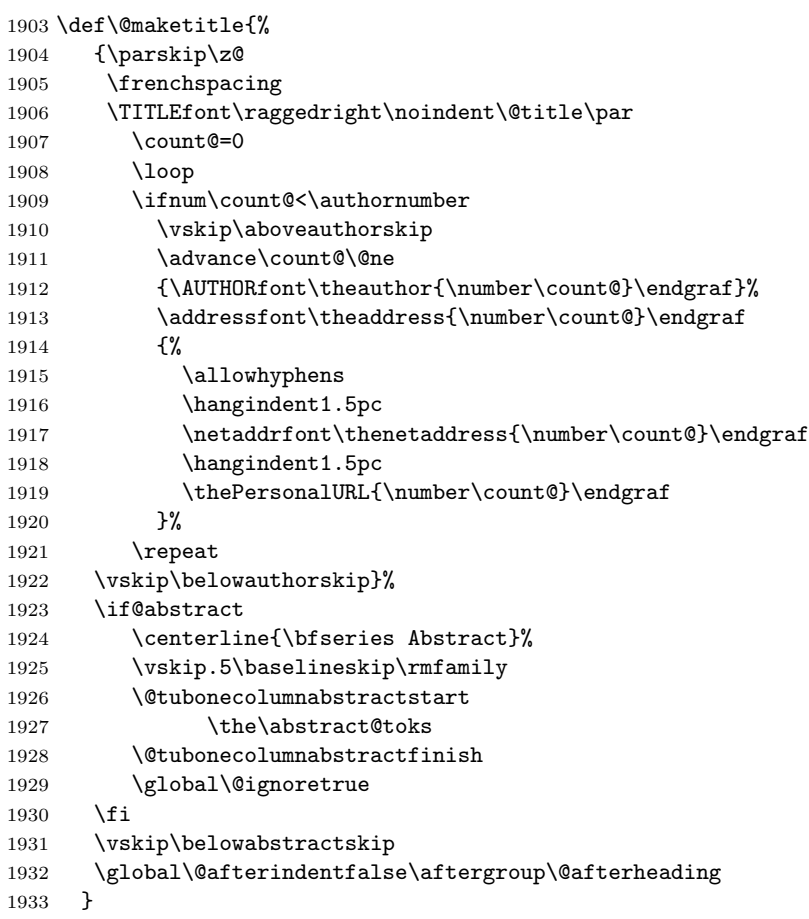

abstract Save the contents of the abstract environment in the token register \abstract@toks. \if@abstract We need to do this, as otherwise it may get 'typeset' (previously, it got put in a \abstract@toks box) before \begin{document}, and experiments prove that this means our shiny new \SMC doesn't work in this situation.

> If you need to understand the ins and outs of this code, look at the place I lifted it from: tabularx.dtx (in the tools bundle). The whole thing pivots on having stored the name of the 'abstract' environment in **\@abstract@**

```
1934 \newtoks\abstract@toks \abstract@toks{}
1935 \let\if@abstract\iffalse
1936 \def\abstract{%
```
we now warn unsuspecting users who provide an abstract environment after the \maketitle that would typeset it. . .

```
1937 \ifTB@madetitle
1938 \TBWarning{abstract environment after \string\maketitle}
1939 \fi
```
 \def\@abstract@{abstract}% \ifx\@currenvir\@abstract@ \else \TBError{\string\abstract\space is illegal:% 1944 \MessageBreak use \string\begin{\@abstract@} instead}% {\@abstract@\space may only be used as an environment} \fi \global\let\if@abstract\iftrue {\ifnum0='}\fi \@abstract@getbody} \let\endabstract\relax

\@abstract@getbody gets chunks of the body (up to the next occurrence of \end) and appends them to \abstract@toks. It then uses \@abstract@findend to detect whether this \end is followed by {abstract}

```
1952 \long\def\@abstract@getbody#1\end{%
1953 \global\abstract@toks\expandafter{\the\abstract@toks#1}%
1954 \@abstract@findend}
```
Here we've got to **\end** in the body of the abstract. **\@abstract@findend** takes the 'argument' of the \end do its argument.

```
1955 \def\@abstract@findend#1{%
1956 \def\@tempa{#1}%
```
If we've found an 'end' to match the 'begin' that we started with, we're done with gathering the abstract up; otherwise we stuff the end itself into the token register and carry on.

```
1957 \ifx\@tempa\@abstract@
1958 \expandafter\@abstract@end
1959 \else
```
It's not \end{abstract}—check that it's not \end{document} either (which signifies that the author's forgotten about ending the abstract)

```
1960 \def\@tempb{document}%
1961 \ifx\@tempa\@tempb
1962 \TBError{\string\begin{\@abstract@}
1963 ended by \string\end{\@tempb}}%
1964 {You've forgotten \string\end{\@abstract@}}
1965 \else
1966 \global\abstract@toks\expandafter{\the\abstract@toks\end{#1}}%
1967 \expandafter\expandafter\expandafter\@abstract@getbody
1968 \fi
1969 \fi}
```
In our case, the action at the 'proper' \end is a lot simpler than what appears in tabularx.dtx ... don't be surprised!

```
1970 \def\@abstract@end{\ifnum0='{\fi}%
1971 \expandafter\end\expandafter{\@abstract@}}
```

```
\makesignature \makesignature is improper in proceedings, so we replace it with a warning (and
                 a no-op otherwise)
                1972 \renewcommand{\makesignature}{\TBWarning
                1973 {\string\makesignature\space is invalid in proceedings issues}}
 \ps@TBproctitle
Now we define the running heads in terms of the \rh* commands.
      \ps@TBproc
1974 \def\ps@TBproctitle{\let\@oddhead\MakeRegistrationMarks
\dopagecommands
\setpagecommands 1976
  \TB@definefeet
1977 }
      \pfoottext
1978 \def\ps@TBproc{%
     \text{rottext}<sup>1979</sup>
                     \let\@evenhead\MakeRegistrationMarks
                     \TB@definefeet
                      \def\@oddhead{\MakeRegistrationMarks
                1980 {%
                1981 \hfil
                1982 \def\\{\unskip\ \ignorespaces}%
                1983 \rmfamily\rhTitle
                1984 }%
                1985 }%
                1986 \def\@evenhead{\MakeRegistrationMarks
                1987 {%
                1988 \def\\{\unskip\ \ignorespaces}%
                1989 \rmfamily\rhAuthor
                1990 \hfil
                1991 }%
                1992 }%
                1993 \TB@definefeet
                1994 }
                1995
                1996 \advance\footskip8\p@ % for deeper running feet
                1997
                1998 \def\dopagecommands{\csname @@pagecommands\number\c@page\endcsname}
                1999 \def\setpagecommands#1#2{\expandafter\def\csname @@pagecommands#1\endcsname
                2000 {#2}}
                2001 \def\TB@definefeet{%
                2002 \def\@oddfoot{\ifpreprint\pfoottext\hfil\Now\hfil\thepage
                2003 \else\rfoottext\hfil\thepage\fi\dopagecommands}%
                2004 \def\@evenfoot{\ifpreprint\thepage\hfil\Now\hfil\pfoottext
                2005 \else\thepage\hfil\rfoottext\fi\dopagecommands}%
                2006 }
                2007
                2008 \def\pfoottext{{\smc Preprint}:
                2009 Proceedings of the \volyr{} Annual Meeting}
                2010 \def\rfoottext{\normalfont\TUB, \volx\Dash
                2011 {Proceedings of the \volyr{} Annual Meeting}}
                2012
                2013 \pagestyle{TBproc}
```
### 4.2 Section divisions

Neither sections nor subsections are numbered by default in the proceedings style: note that this puts a degree of stress on authors' natural tendency to reference sections, which is a matter that needs attention. The class option NUMBERSEC once again numbers the sections (and noticeably changes the layout).

```
2014 \if@proc@numbersec
2015 \else
2016 \setcounter{secnumdepth}{0}
2017 \fi
```
Otherwise, the \section command is pretty straightforward. However, the \subsection and \subsubsection are run-in, and we have to remember to have negative stretch (and shrink if we should in future choose to have one) on the  $\langle$  afterskip) parameter of **\@startsection**, since the whole skip is going to end up getting negated. We use \TB@startsection to detect inappropriate forms.

```
2018 \if@proc@numbersec
2019 \else
2020 \if@proc@sober
2021 \def\section
2022 {\TB@nolimelabel
2023 \TB@startsection{{section}%
2024 1%2025 \qquad \qquad \qquad \qquad 20252026 {-8\p@\@plus-2\p@\@minus-2\p@}%
2027 {6\p{0}},
2028 {\normalsize\bfseries\raggedright}}}
2029 \else
2030 \def\section
2031 {\TB@nolimelabel
2032 \TB@startsection{{section}%
2033 1\%2034 \anglez\mathcal{O}^{\prime\prime}2035 {-8\p@\@plus-2\p@\@minus-2\p@}%
2036 {6\p@}%
2037 {\large\bfseries\raggedright}}}
2038 \fi
2039 \def\subsection
2040 {\TB@nolimelabel
2041 \TB@startsection{{subsection}%
2042 2\%2043 \anglez\mathcal{O}^{\prime\prime}2044 {6\p@\@plus 2\p@\@minus2\p@}%
2045 <br>
2045 <br>
2045 <br>
2045 <br>
2045 <br>
2045 <br>
2045 <br>
2045 <br>
2045 <br>
2045 <br>
2045 <br>
2020 <br>
2020 <br>
2020 <br>
2020 <br>
2020 <br>
2020 <br>
2020 <br>
2020 <br>
2020 <br>
2020 <br>
2020 <br>
2020 <br>
2020 <br>
2020 <br>
2020 <br>
2020 <br>
2020 <br>
2020 <br>
2020 <br>
2020 <br>
2020 
2046 {\normalsize\bfseries}}}
2047 \def\subsubsection
2048 {\TB@nolimelabel
2049 \TB@startsection{{subsubsection}%
2050 3%
```

```
2051 \partial2052 \anglez@%
2053 \{-5\p0\oplus -\font2054 <br>
{\normalfont \{ \normalfont \{ \normal} \} \}2055 \fi
2056 \langle/ltugproccls\rangle
```
## 5 Plain TEX styles

```
2057 (*tugboatsty)
2058 % err...
2059 \langle/tugboatsty\rangle2060 \langle *tugprocsty \rangle2061 % err...
2062 \langle/tugprocsty\rangle
```
## 6 The  $\mathbb{F} \mathbb{F} \mathbb{E} \mathbb{E} \mathbb{E} \mathbb{E} \mathbb{E} \mathbb{E} \mathbb{E}$  compatibility-mode style files

```
2063 (*ltugboatsty)
2064 \@obsoletefile{ltugboat.cls}{ltugboat.sty}
2065 \LoadClass{ltugboat}
2066 \langle/ltugboatsty\rangle2067 (*ltugprocsty)
2068 \@obsoletefile{ltugproc.cls}{ltugproc.sty}
2069 \LoadClass{ltugproc}
2070 \langle/ltugprocsty\rangle
```